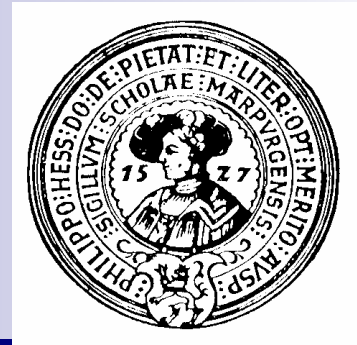

# Stacks und Queues

Behälter, Stacks, Stackpaare, De-Rekursivierung, Ausdrucksauswertung, FORTH, Postscript, Queues, Kanäle, Producer-Consumer

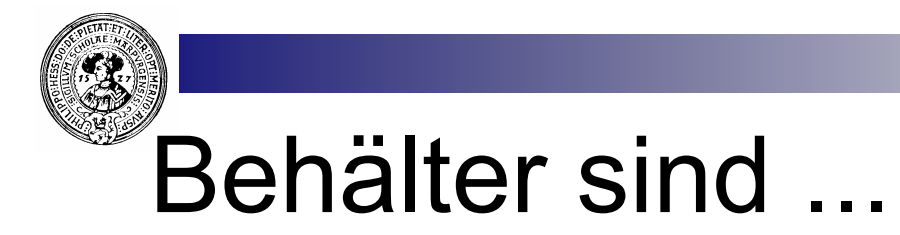

... *Sammlungen gleichartiger Objekte*

#### ¨ Operationen mit Behältern:

- **n** Objekte
	- □ aufnehmen (add)
	- □ löschen (remove)
	- ¨ suchen
- Behälter durchlaufen, um z.B.
	- □ Objekte zählen
	- □ ein Objekt suchen
- **n** mehrere Behälter
	- $\square$  zu einem zusammenfügen
	- □ Behälter kopieren
	- $\Box$  Teilbehälter bilden

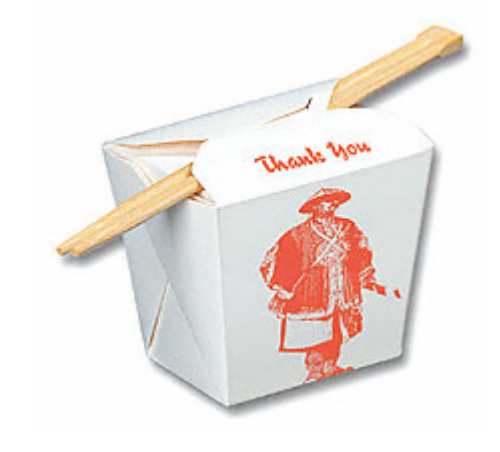

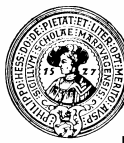

### Mögliche Merkmale von Behälter

- **n** keine Reihenfolge:
	- □ Mengen
	- □ Bags
- **n** mit Standardreihenfolge:
	- □ Bäume
	- □ Listen
- **n** mit direktem Zugriff:
	- □ Maps
	- □ Arrays
- nit Einfüge/Entnahmereihenfolge:
	- □ Stacks
	- □ Queues

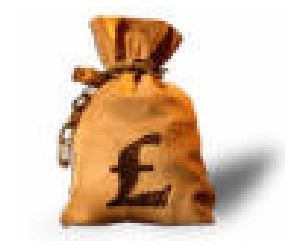

# Behälter mit Zugriffsreihenfolge

□ Ein Stapel (engl.: Stack) von Briefen oder Tellern

- Man greift immer nur den obersten
- Das ist der zuletzt abgelegte
- Ein Schlange von Personen an der Kasse
	- <sup>n</sup> Der vorderste kommt zuerst dran
	- Der am längsten in der Schlange steht
- Eine Schlange am Flugschalter
	- Der vorderste kommt zuerst dran, aber...
	- Die Besatzung darf sich vordrängeln, sie hat Priorität

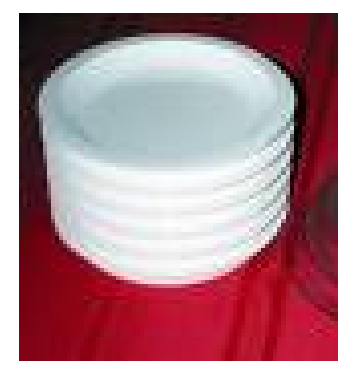

**Stack** 

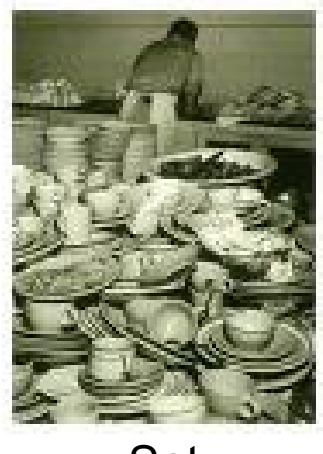

Set

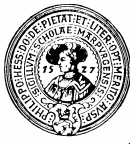

### Stack - Stapel

- direkter Zugriff nur auf letztes eingefügte Element
	- $\Box$  Last in First Out (LIFO)
		- **s** Stapel von Tellern
		- **s** Stapel von Briefen
- **n** Manche Leute sagen: "Keller"
	- □ Zuletzt eingelagerte Kartoffeln werden zuerst gegessen
- **n** Stacks sind sehr wichtige Datenstrukturen der Informatik
	- $\Box$  Statt insert und remove sagt man
	- $\Box$  push und pop

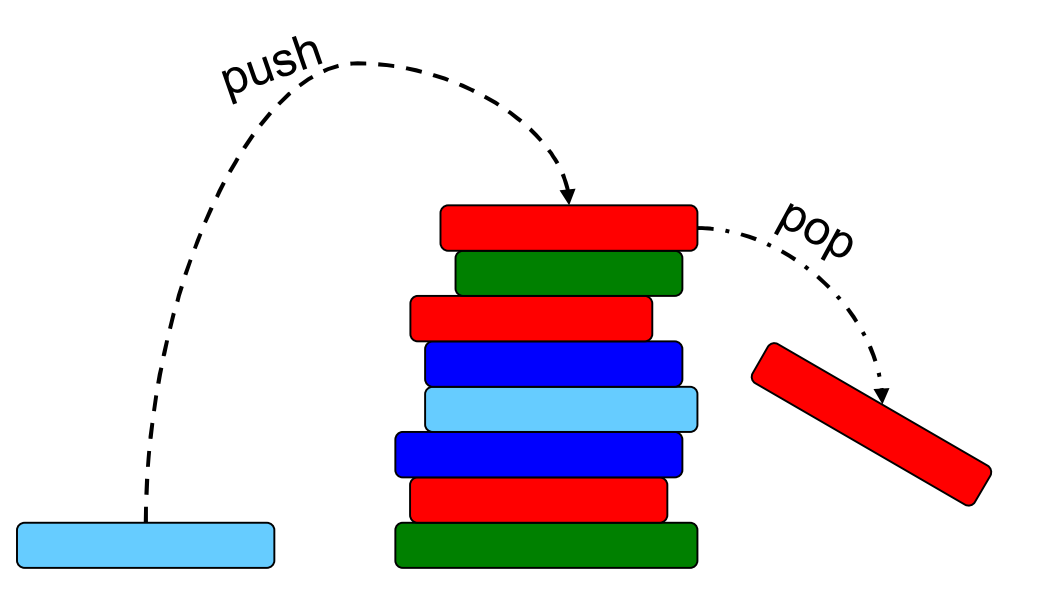

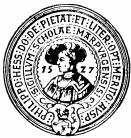

# Stack - Spezifikation

- n LIFO-Behälter von Objekten
- Sort Stack S von Objekten

#### Operationen:

- ¨ push : *Stack* × *Object* → *Stack*
- ¨ pop : *Stack* → *Stack*
- ¨ emptyStack : → *Stack*
- ¨ top : *Stack* → *Object*
- ¨ isEmpty : *Stack* → *boolean*

#### **Gleichungen**

- $\Box$  top(push(s,e)) = e
- $\Box$  pop(push(s,e)) = s
- □ isEmpty(emptyStack)=true
- $\Box$  is Empty(push(s,e)) = false

#### E getNext() {  $E$  o = top(); pop(); return o; }

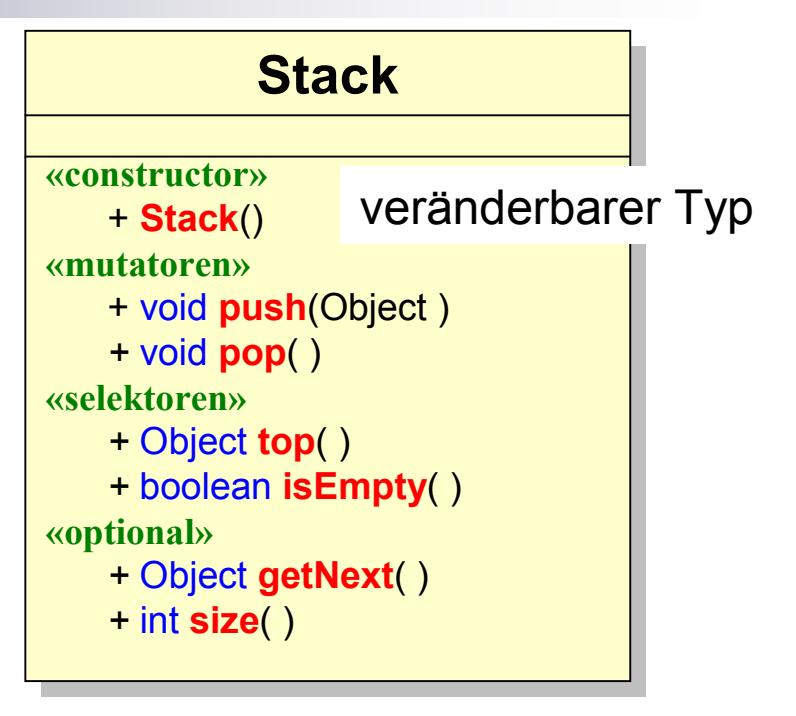

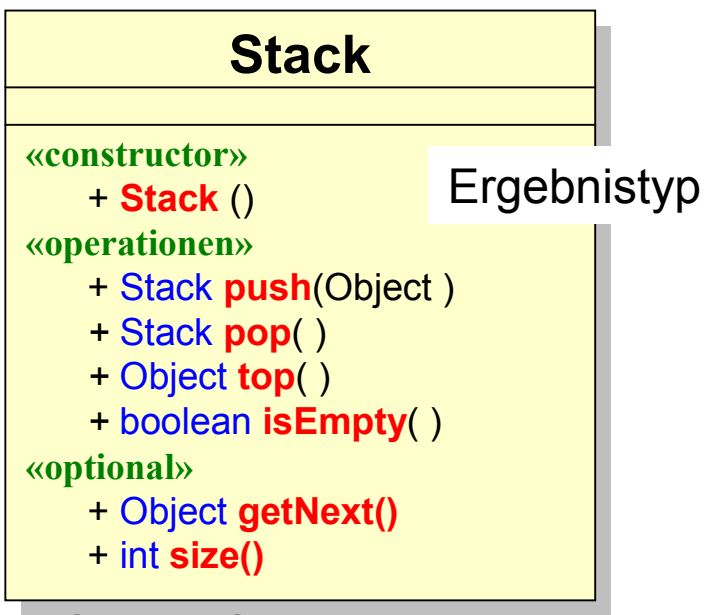

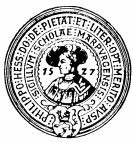

### Bounded Stack

- Wir implementieren einen Stack als bounded stack
	- $\Box$  d.h. mit einer begrenzten Kapazität
	- $\Box$  Diese wird bei dem Aufruf des Constructors bestimmt
- n Wir wählen die destruktive Variante der Stackoperationen
	- $\Box$  void push(Element e)
	- $\Box$  void pop()

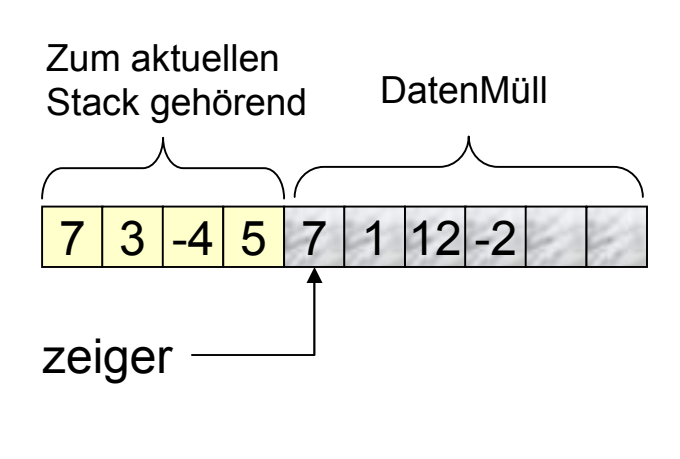

```
public class BStack{
  // Stack repräsentiert durch theStack[0 .. zeiger-1]
   private Object[] theStack;
   private int zeiger;
```

```
/** Konstruktor für Stack gewünschter Grösse */
public BStack(int kapazität){
    the Stack = new Object [kapazität];
```

```
/** Prüft ob Stack leer ist */
public boolean isEmpty(){ return zeiger==0;}
```
J.

-}

```
/** Legt neues Element auf den Stack */
public void push (Object e) {
   if (zeiger >= the Stack.length)throw new StackException("push on full stack");
   else the Stack [zeiger++] = e;
```

```
/** Entferne oberstes Element */
public void pop(){
    if (zeiger>0) zeiger--;
    else throw new StackException ("pop on empty stack");
- }
/** Liefert oberstes Element */
public Object top(){
     if (isEmpty() )
```

```
throw new StackException ("top of empty stack");
else return the Stack [zeiger-1];
```

```
/** Liefert oberstes Element und entfernt es vom Stack */
Prakt. Informatik II enter Gumm, Prakt. Informatik II enter Gumm, Prakt. Prakt. Informatik II
```
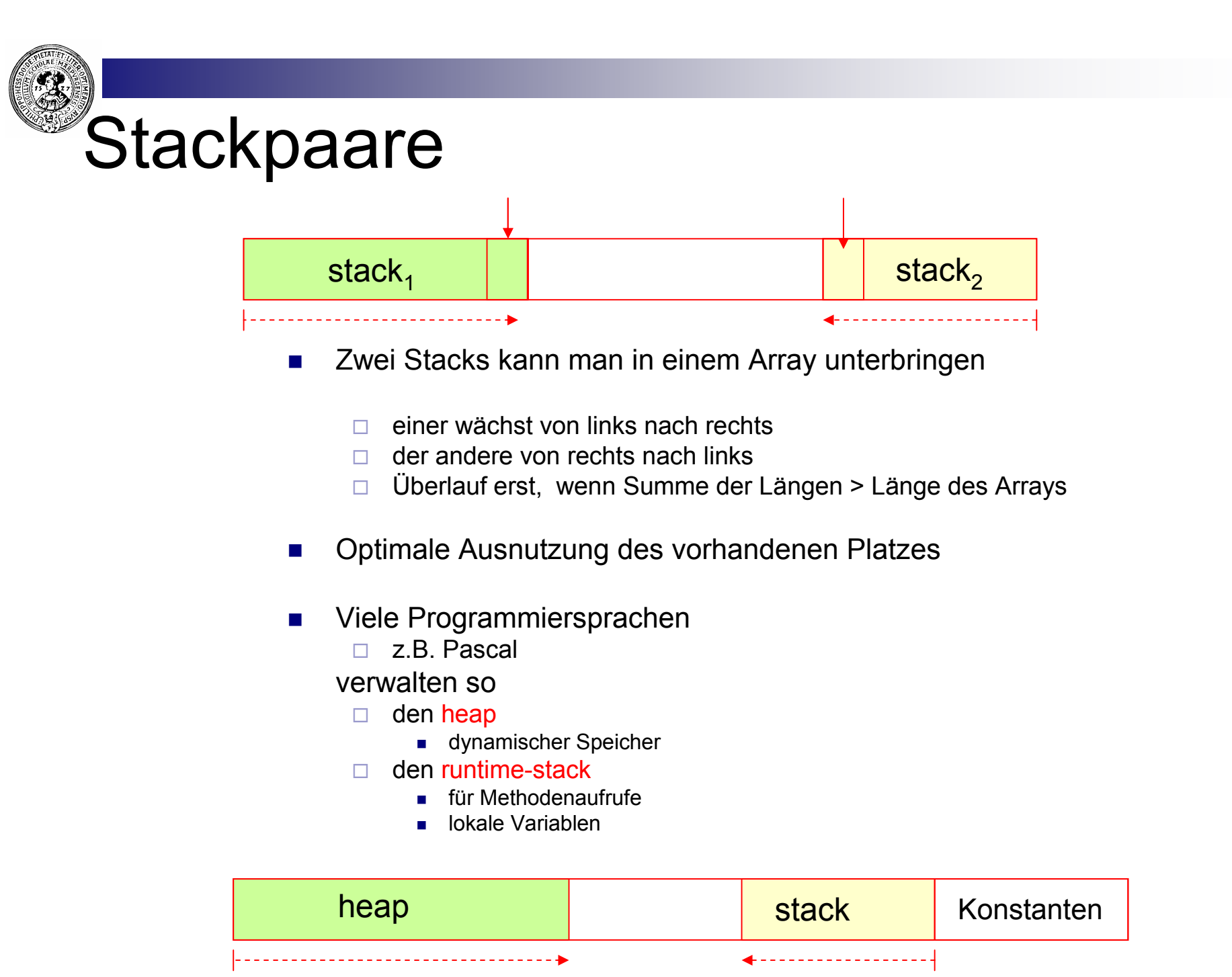

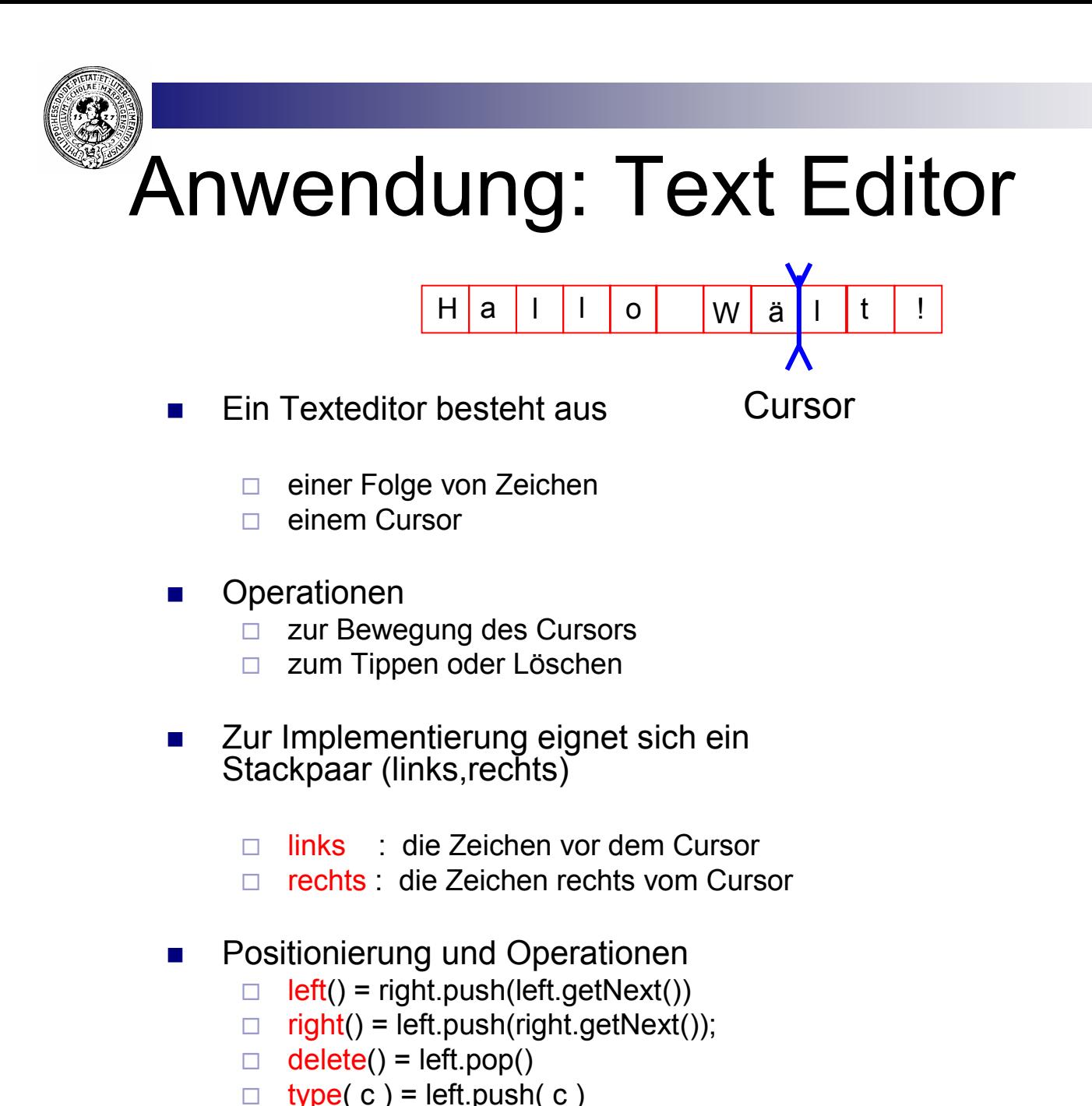

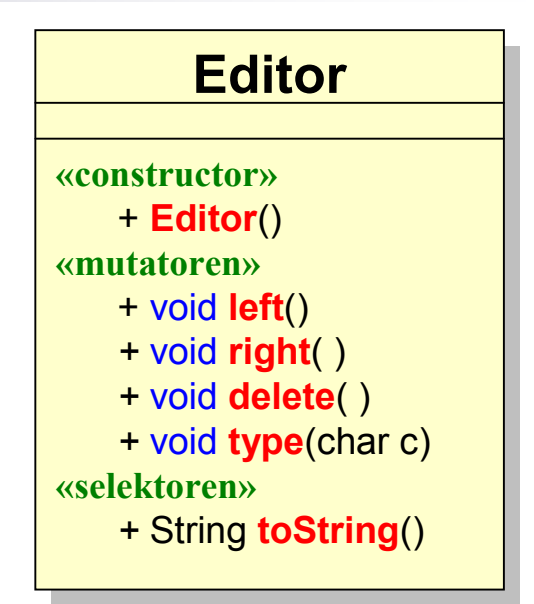

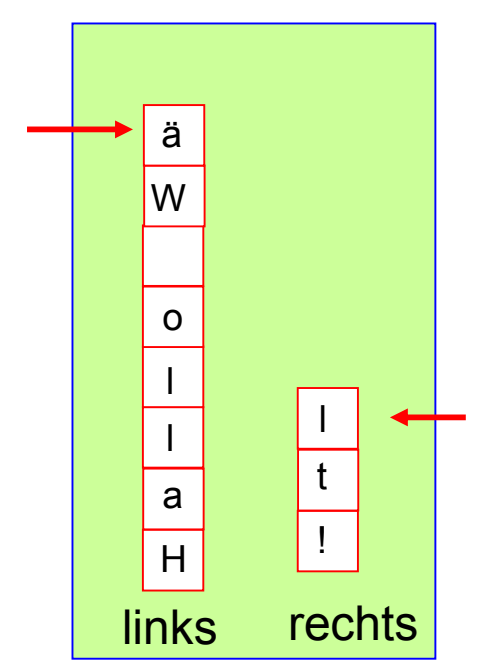

Prakt. Informatik II © H. Peter Gumm, Philipps-Universität Marburg

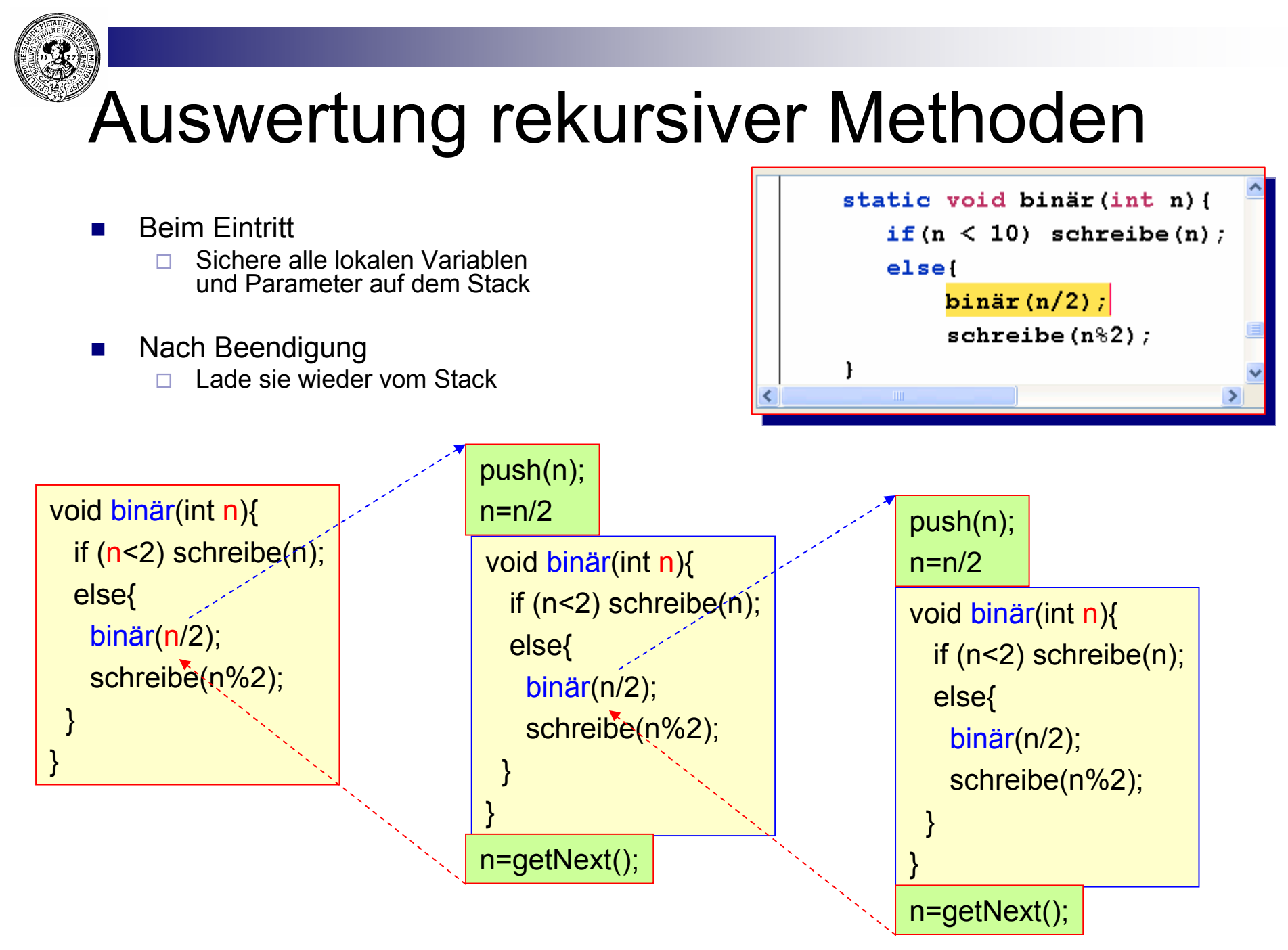

### Auswertung von binär(13)

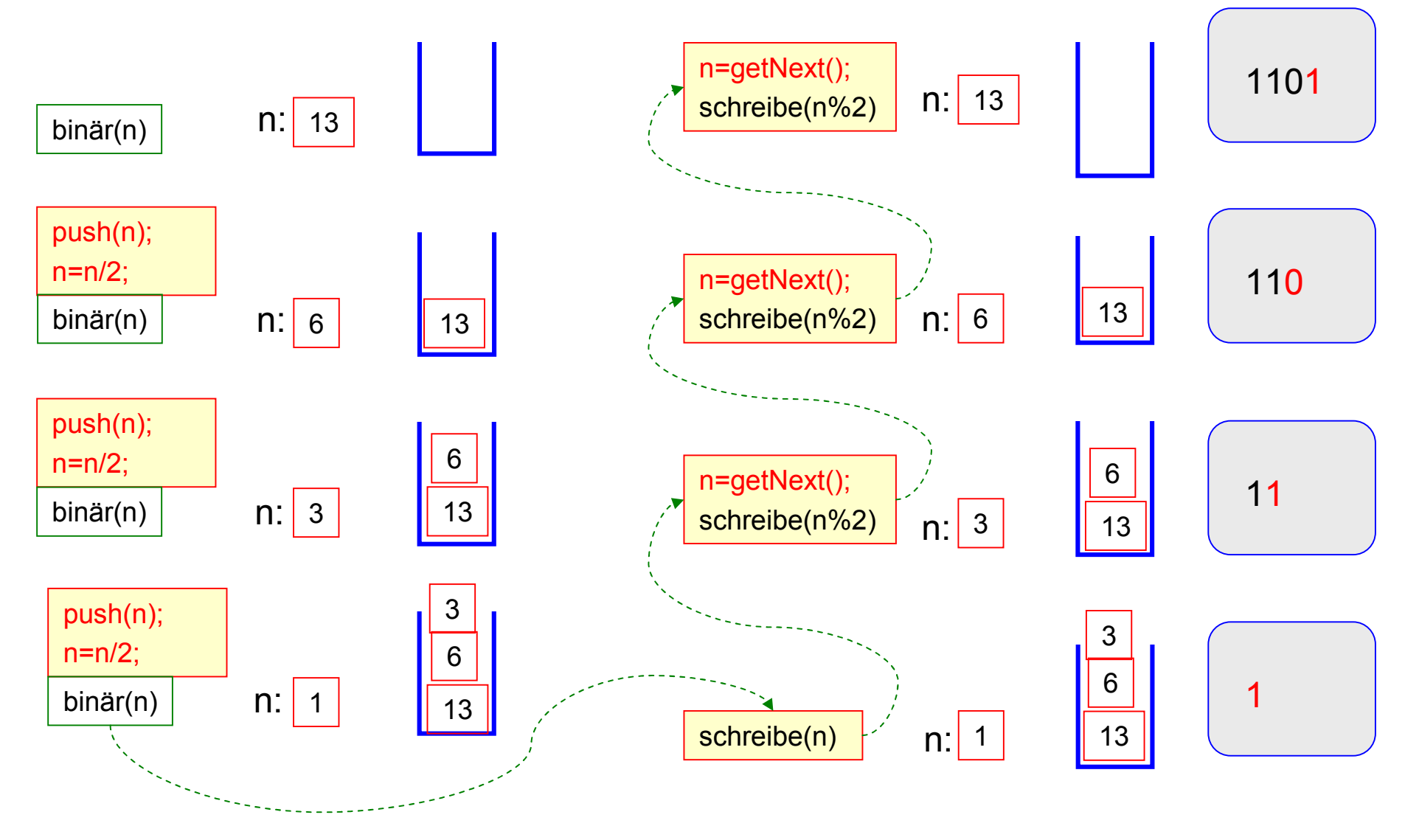

# Anwendung: De-Rekursivierung

- Auf dem Stack abgelegte Elemente entnimmt man in umgekehrter Reihenfolge
- *WriteBinary* nutzt dies aus:
	- ¨ die Binärziffern werden in falscher Reihenfolge produziert und auf dem Stack abgelegt
	- ¨ dann werden sie vom Stack entnommen und ausgegeben

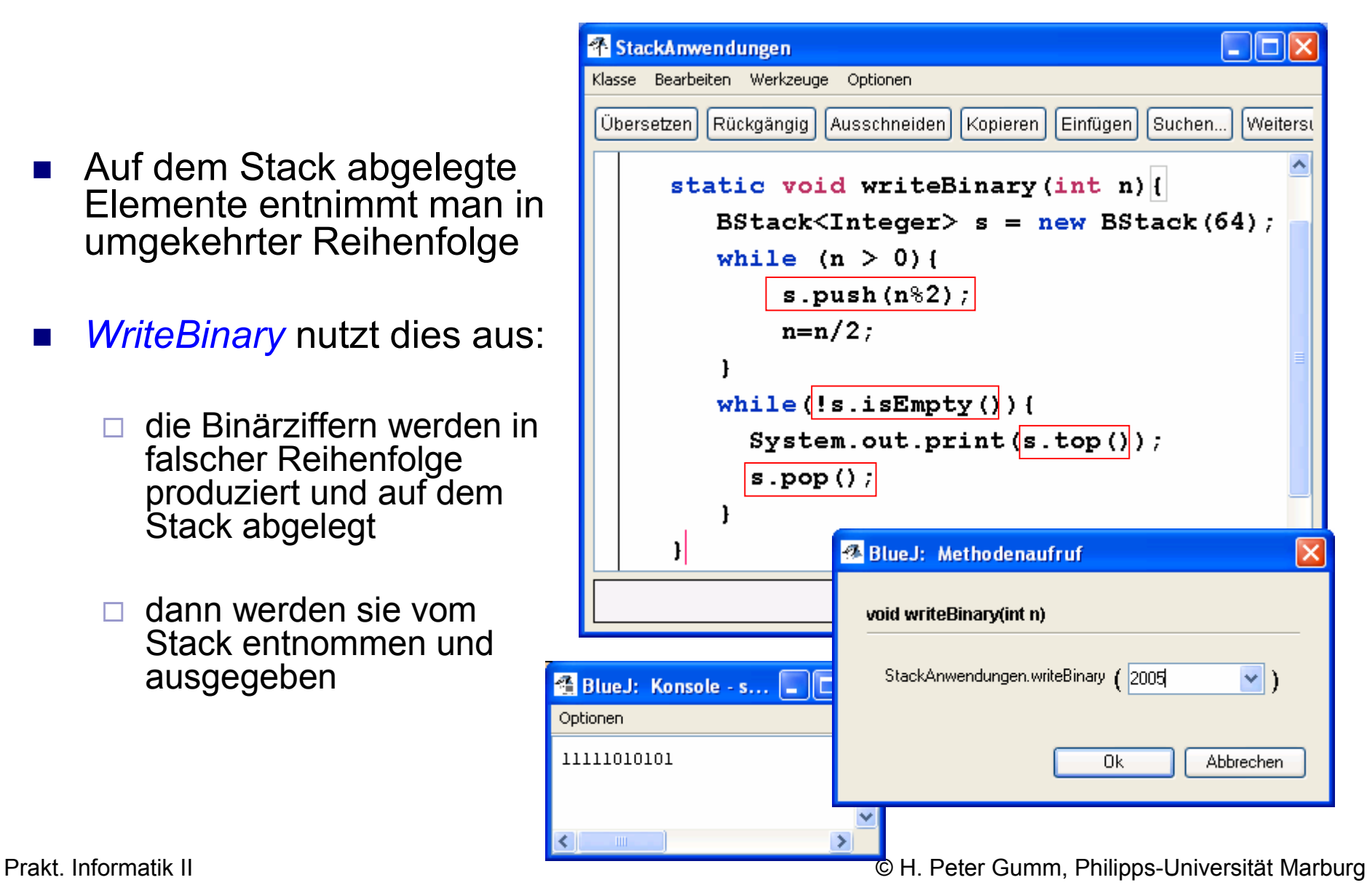

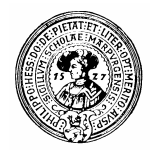

### De-Rekursivierung

Eine *linear-rekursive* Funktion

g(x), falls p(x) g(x), falls p(x) f (x) =  $\Big\{$ h( x, f(r(x))), sonst h( x, f(r(x))), sonst

#### Programmierung in Java

 $Y f(X x)$  $if(p(x))$  return  $g(x)$ ; return  $h(x, f(r(x)))$ ; else

X und Y stehen für Argument- bzw. Resultattyp

#### Iterative Version mit Stack s

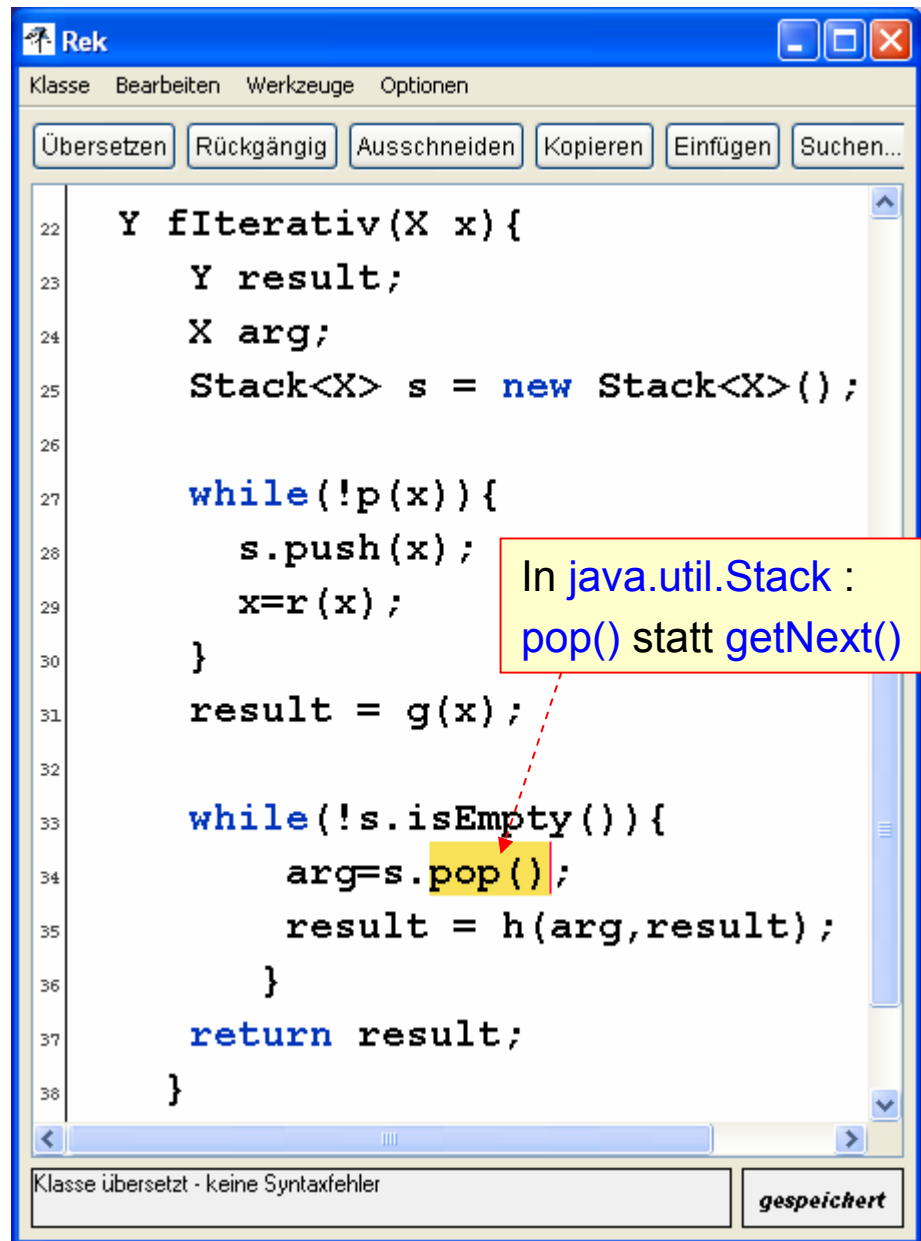

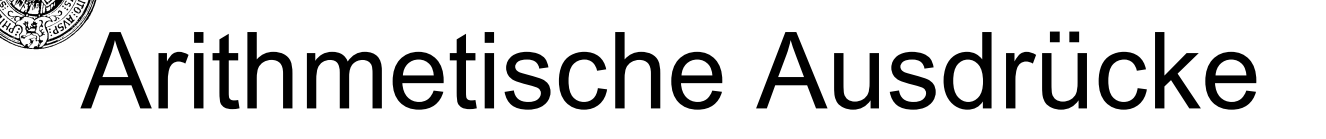

- Für die Angabe komplexer arithmetische Ausdrücke benutzt man
	- ¨ Präzedenzen
	- ¨ Klammern
	- □ Beispiele:
		- $(x+1)*x + 1/x * e^{-(x+1)} * sin (1/x)$
- Dies macht die technische Auswertung kompliziert
	- $\Box$  Wie berechnen Sie solche Ausdrücke mit dem Taschenrechner?
		- **a**  $2^{*}(x+x^2)$ ,  $(x+1)^{2}/(x^2+1)$ , ...
	- $\Box$  Geben Sie einen Algorithmus an, wie man solche Ausdrücke auswertet

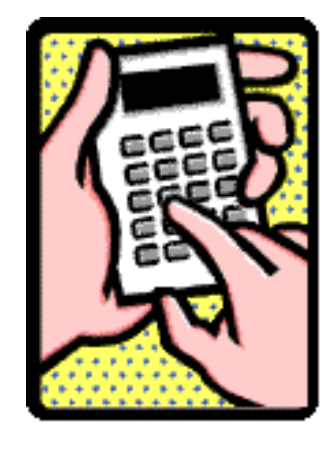

# Notation von Ausdrücken

- n Infixnotation
	- $\Box$  Operationszeichen zwischen den Operanden
		- $x + 3$ ,  $2*15$ , x and y
	- ¨ erfordert Klammern
		- **■**  $(x+1)^*15$ , x and (y or z),  $x / \sqrt{x+1}$ , sin  $(x + 1)$
- **n** Praefixnotation
	- $\Box$  Operationszeichen vorne
		- $+ x 3$ ,  $* 2 15$ , and x y
	- $\Box$  erfordert keine Klammern (sofern Stelligkeit der Operatoren bekannt ist)
		- $\bullet$  \* + x 1 15, and x or y z, / x  $\sqrt{+}$  x 1, sin + x 1
	- aber Operator muss auf Berechnung der Argument warten
	- $\Box$  wird in der Sprache LISP verwendet.
- Postfixnotation (auch UPN-umgekehrte polnische Notation)
	- $\Box$  Operationszeichen hinten
		- $x 3 +$ , 2 15<sup>\*</sup>, x y and
	- $\Box$  erfordert keine Klammern
		- $x + 15$ , x y z or and,  $x + \sqrt{7}$ ,  $x + \sin$
	- $\Box$  Operatoren haben gleich ihre fertigen Argumente

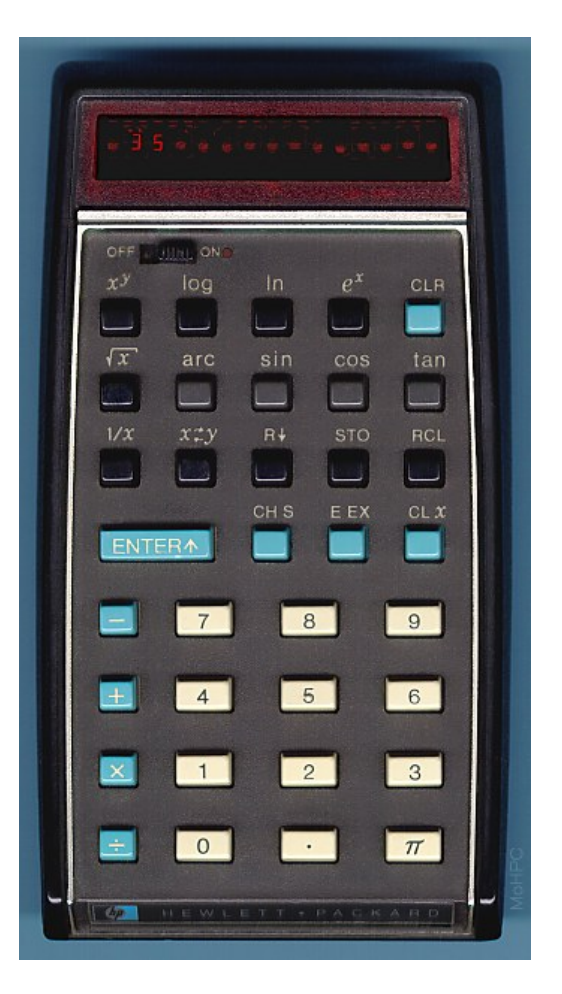

HP 35 der erste erschwingliche programmierbare Taschenrechner

Ein Beispielprogramm z.B. bei www.hpmuseum.org/software/25simeq.htm

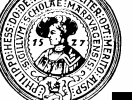

### Expression-Auswertung mit Stack

- Um eine Operation mit k-Argumenten auszuwerten
	- $\Box$  Lege k Argumente auf den Stack

 $\blacksquare$  push

 $\Box$  Operation entnimmt oberste k Elemente

■ getNext

- $\Box$  Berechnet das Ergebnis
- Legt das Ergebnis auf dem Stack ab.
- Netto-Veränderung des Stacks:
	- $\Box$  Wie zu Beginn, aber das Ergebnis ist hinzugekommen und liegt obenauf

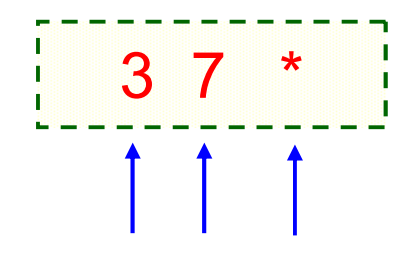

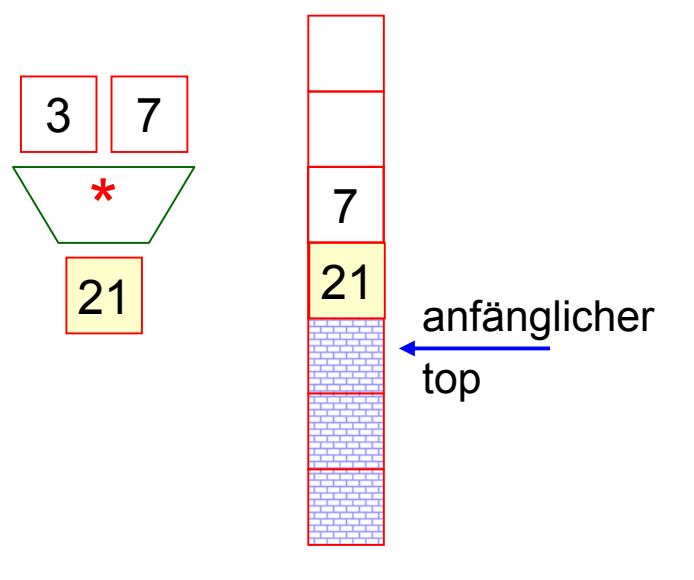

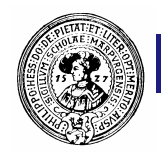

### $62 - 272 \ (\pm)$  \* +

#### Postfix Ausdruck :  $6$  2 –  $^{2}$  7 2  $(\pm)$  \* +

Stack-Maschinen Code: push(6) push(2) sub sqr push(7) push(2) neg mul add

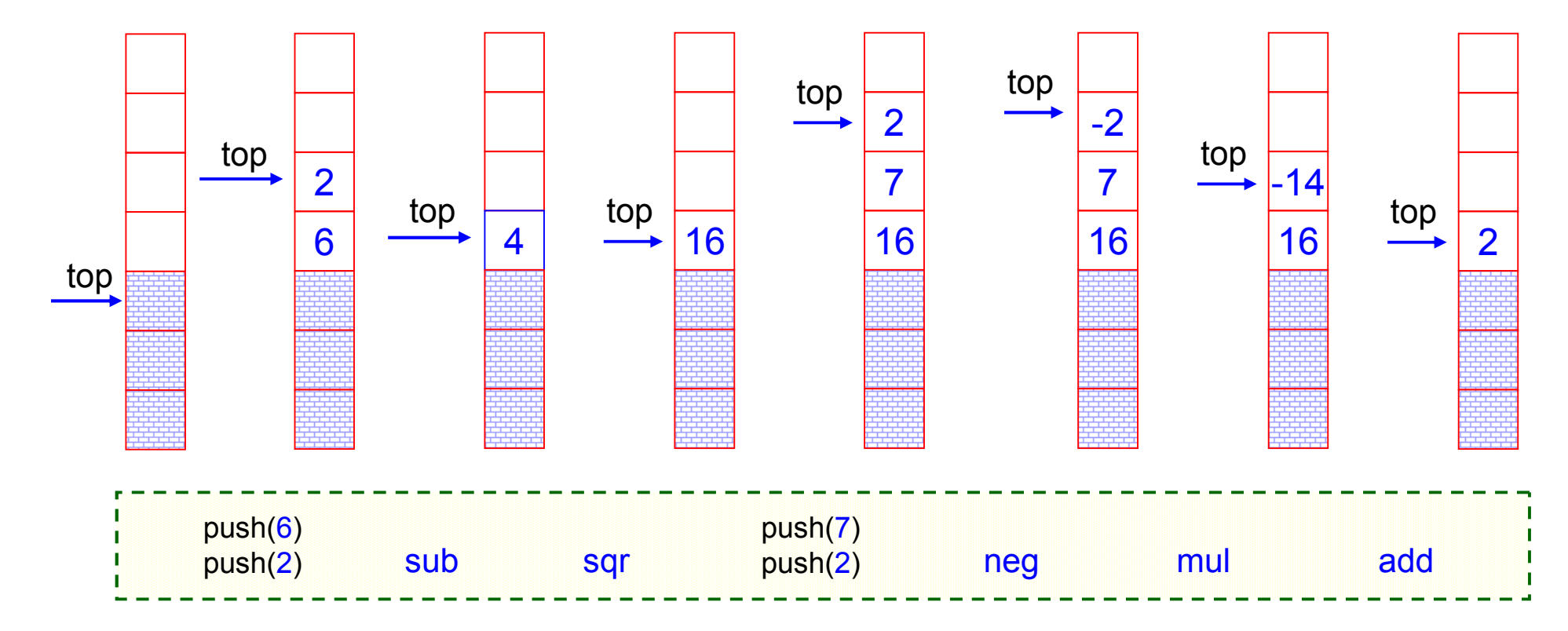

#### Netto: push(Ergebnis des Ausdrucks)

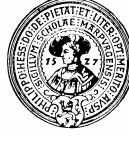

### Auswertung von UPN mit Stack

- Zahlenwerte werden auf den Stack gelegt (push)
	- □ HP verwendete die **ENTER +** Taste
- **n** Operatoren  $(+, -, *, \sin, x^y, ...)$ 
	- $\Box$  holen ihre Argumente vom Stack
		- <sup>n</sup> pop
	- $\Box$  berechnen Ergebnis,
	- $\Box$  speichern das Ergebnis auf dem Stack
		- **n** push
	- $\Box$  Display zeigt immer top des Stacks

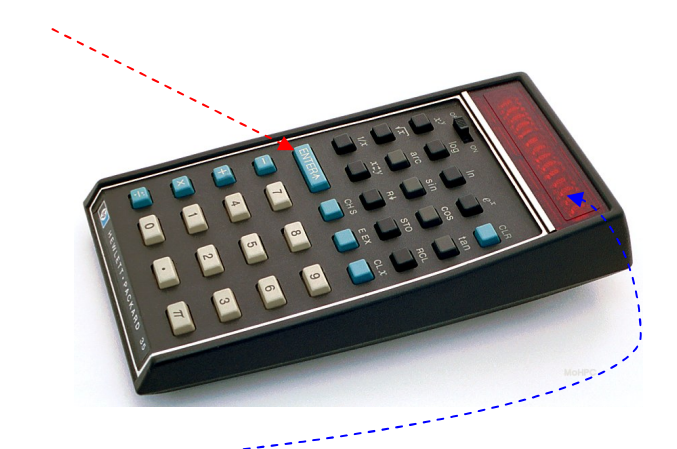

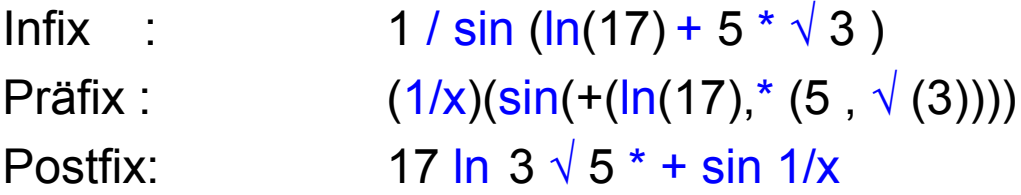

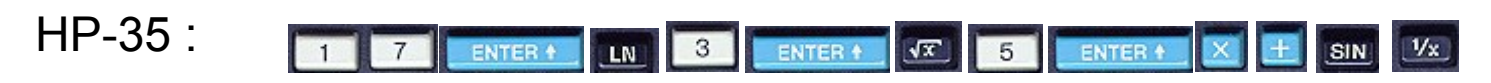

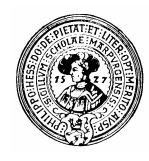

### Stack Evaluierung: 17 ln 3√5 \*+sin1/x

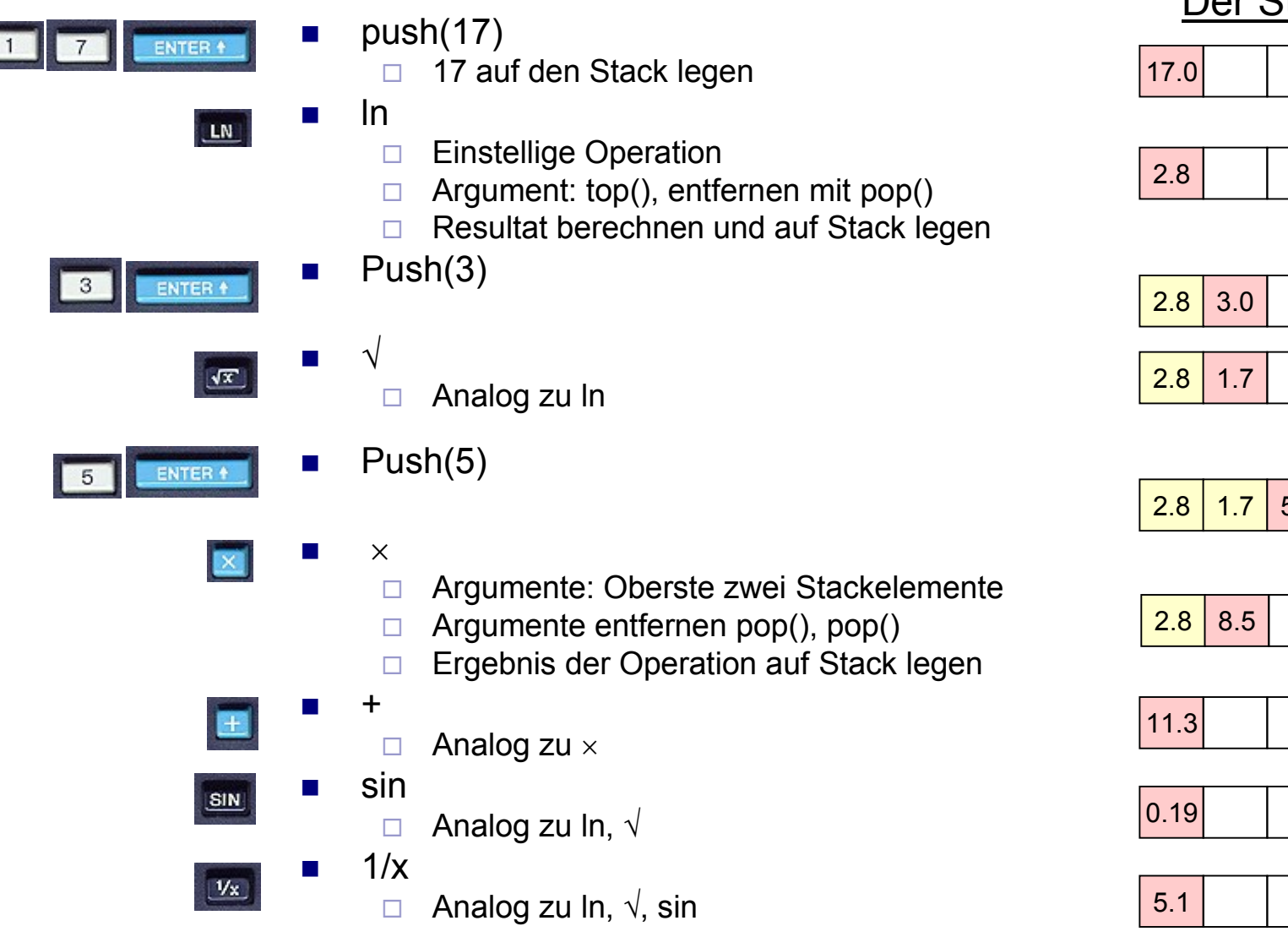

Der Stack

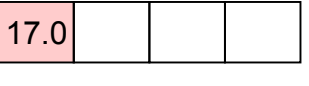

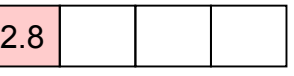

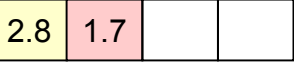

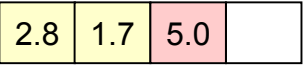

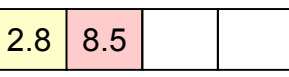

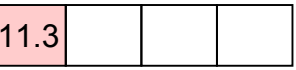

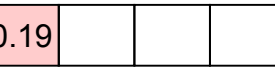

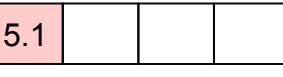

# FORTH – die Stacksprache

- FORTH ist eine Programmiersprache
	- $\Box$  FORTH besteht aus Kommandos ("words") und Operationen, die einen Stack manipulieren
	- $\Box$  Mit FORTH kann man auch moderne Programme schreiben
		- objektorientiert
		- mit GUI
		- CGI, etc. ..
- n FORTH ist sehr maschinennah
	- $\Box$  Forth ist sehr effizient
	- $\Box$  Die Java-Virtual-Machine (JVM) ist eine FORTH-ähnliche Sprache
- **PRICE FORTH Programme sind für nicht** eingeweihte schwer zu lesen
- **EORTH-Programmieren macht Spaß**

http://wiki.forthfreak.net/jsforth80x25.html

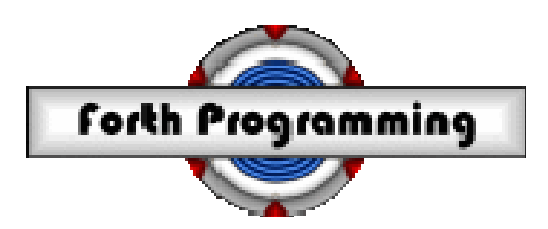

\ Drei kleine FORTH-Programme: \ Drei kleine FORTH-Programme: \ Euklids Algorithmus \ Euklids Algorithmus : UMOD ( u1 u2 - remainder) : UMOD ( u1 u2 - remainder) 0 SWAP UM/MOD DROP ; : GCD ( u1 u2 -- gcd ) : GCD ( u1 u2 -- gcd ) BEGIN ?DUP WHILE TUCK BEGIN ?DUP WHILE TUCK UMOD REPEAT ; UMOD REPEAT ; \ das gleiche rekursiv \ das gleiche rekursiv : GCD-RECURSIVE ( u1 u2 - gcd ) : GCD-RECURSIVE ( u1 u2 - gcd ) ?DUP IF TUCK ?DUP IF TUCK UMOD RECURSE THEN ; UMOD RECURSE THEN ; \ First 20 Fibonacci numbers \ First 20 Fibonacci numbers : fibonacci ( -- ) : fibonacci ( -- ) 0 1 20 0 DO DUP . TUCK + LOOP 2DROP ;

# **SEIne Interaktion mit FORTH**

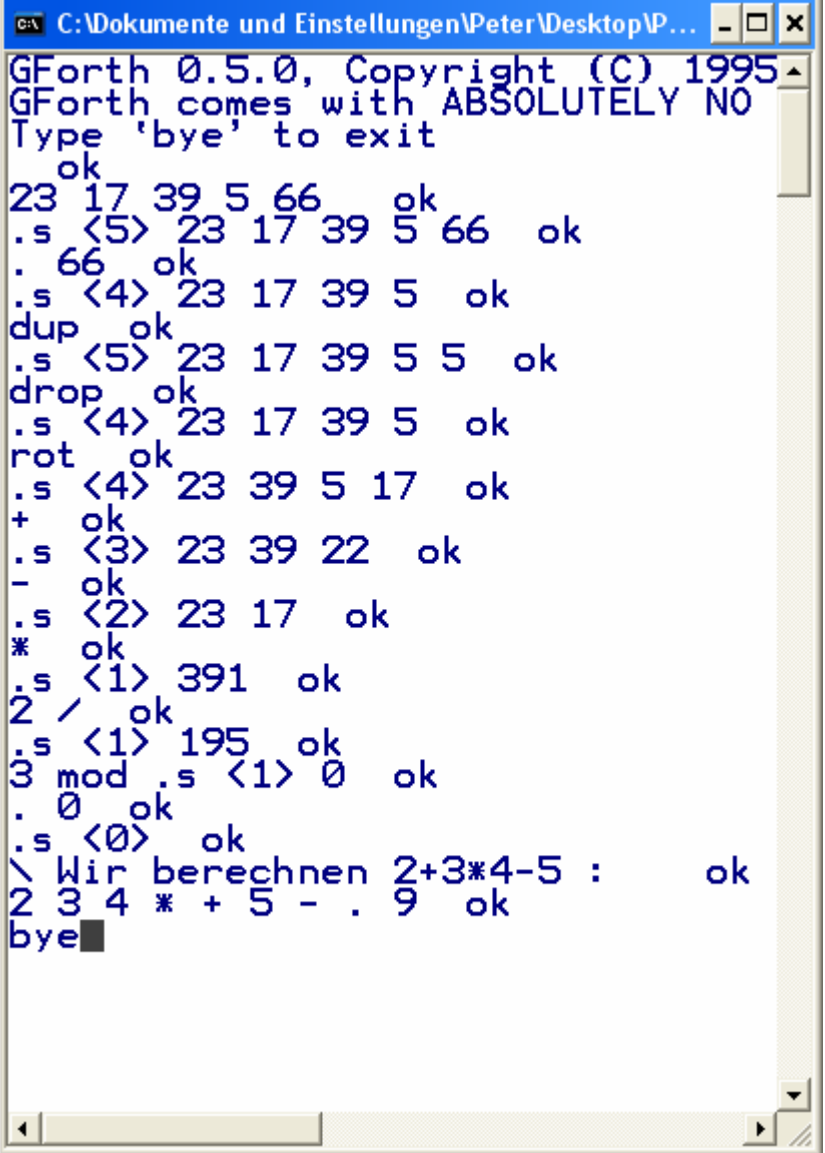

#### Zahlen und Werte werden auf den Stack gelegt

#### 23 17 39 5 66

Im interaktiven Modus beantwortet FORTH korrekte Eingaben mit 'ok'

#### FORTH-words

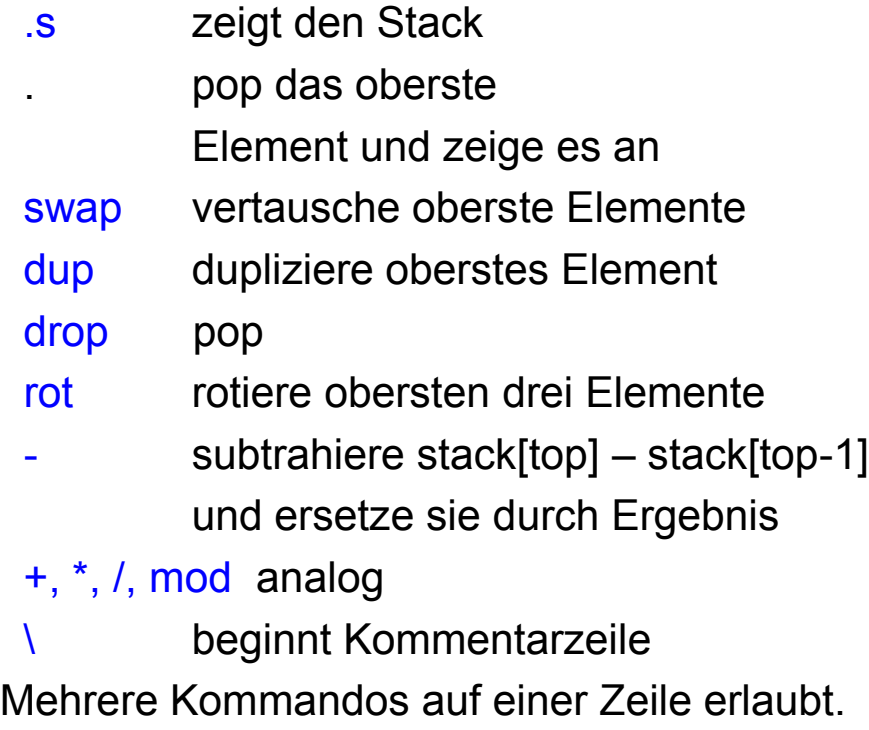

### Programmieren in FORTH

- Zwischen ": und ": können neue *FORTH-Worte* (Programme) definiert werden
	- $\Box$  Das System antwortet mit 'compiled'
- Zuerst üben wir, wie die Funktion berechnet wird:
	- $\Box$  quadratszumme $(5,6)$  = 5\*5+6\*6
- Dann definieren wir ein Wort für die entsprechenden Aktionen
- n Definition beginnt mit '**:**' und endet mit '**;**'

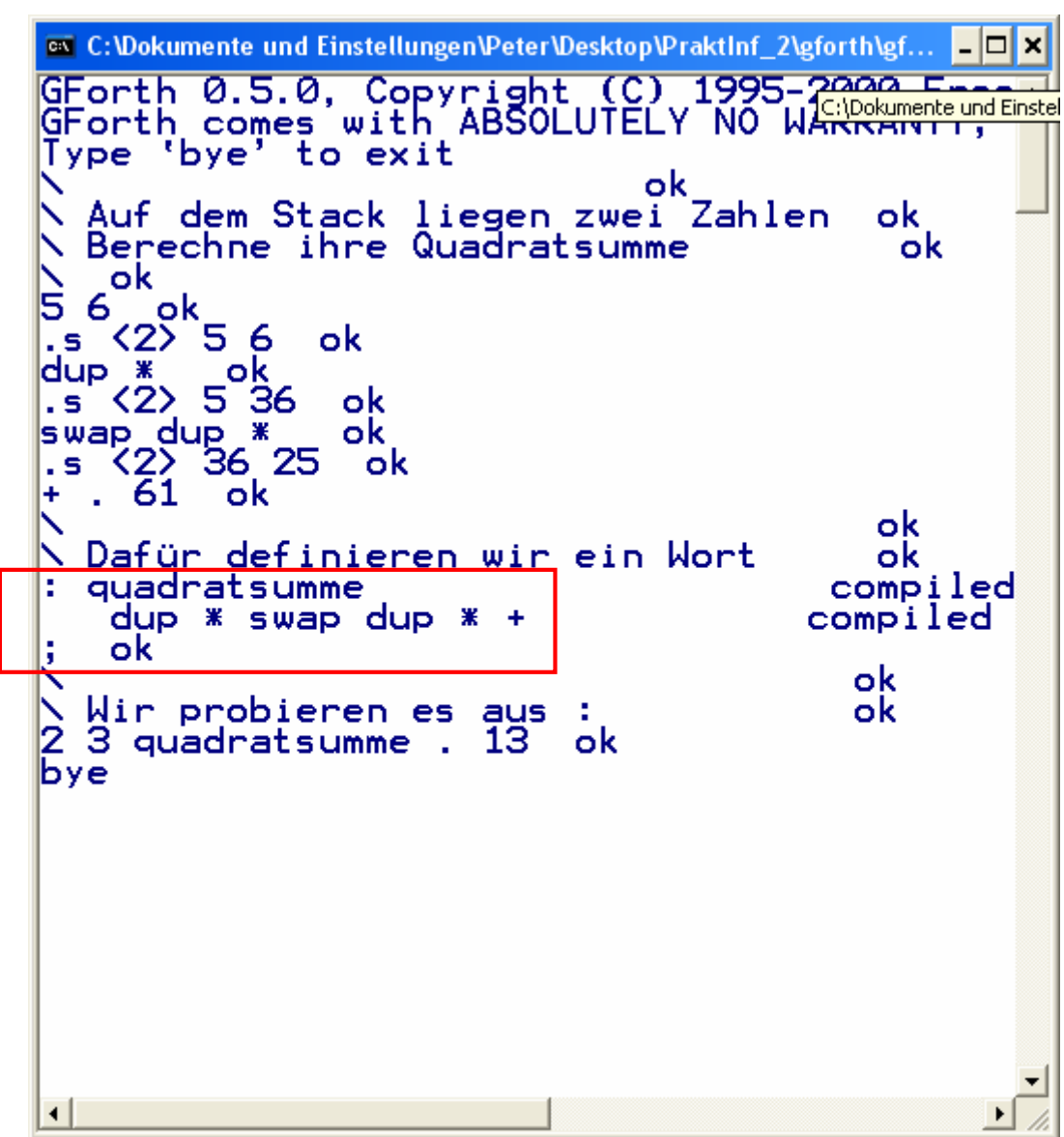

Prakt. Informatik II © H. Peter Gumm, Philipps-Universität Marburg

### Postscript

**n** Seitenbeschreibungssprache von Adobe

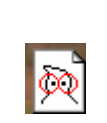

- **n** Ergebnis
	- □ Dokumente
		- $m$  mit Graphik
		- Mit Farbe
- n Beliebige Berechnungen
	- $\Box$  Arithmetik
	- □ Programme
- **n** Theoretisch kann man damit beliebige Programme schreiben
- **n** Postscript Dokumente sind Programme für den Postscript Interpreter
- Schauen Sie z.B. einmal mit einem Editor in eine Postscript-Datei:

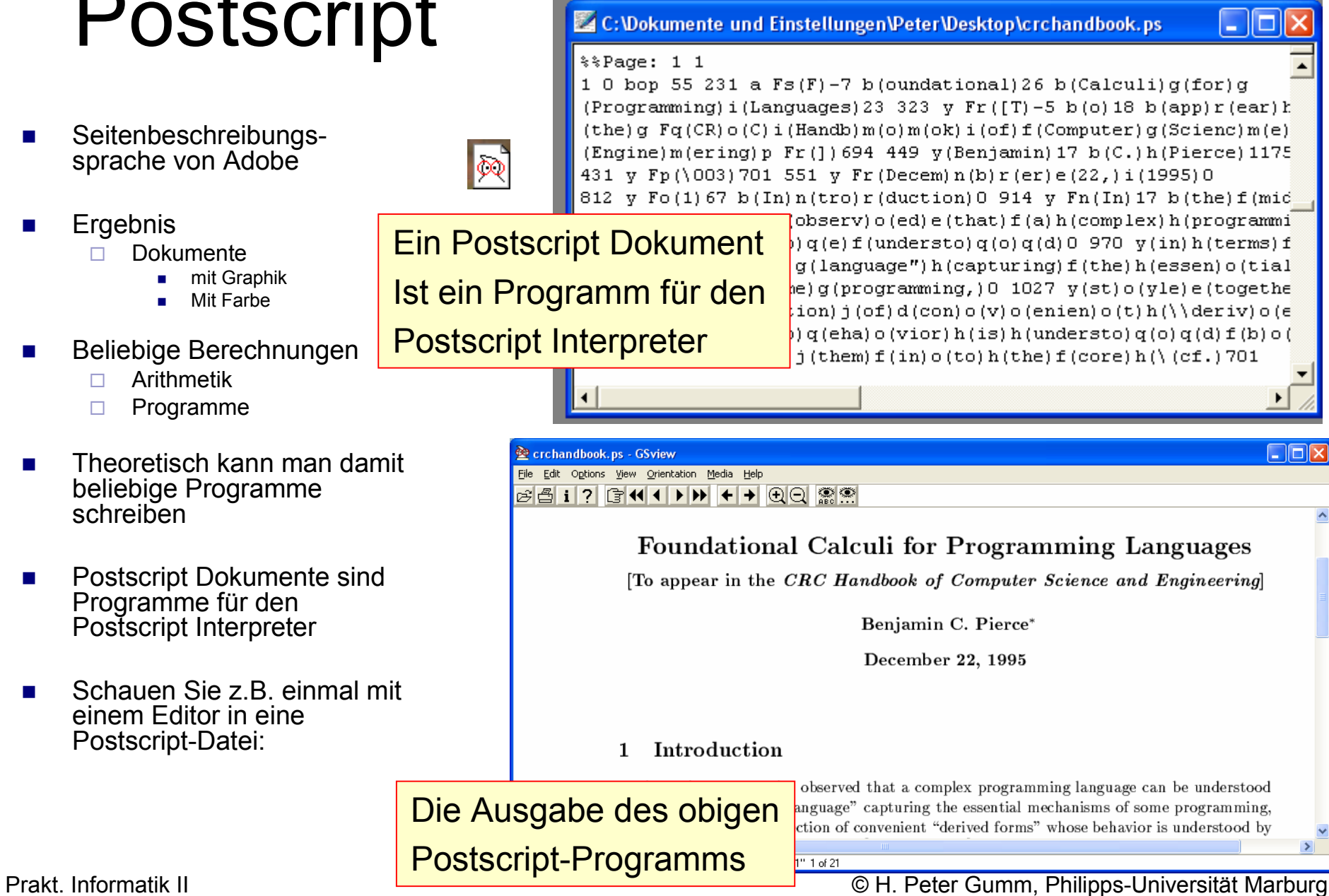

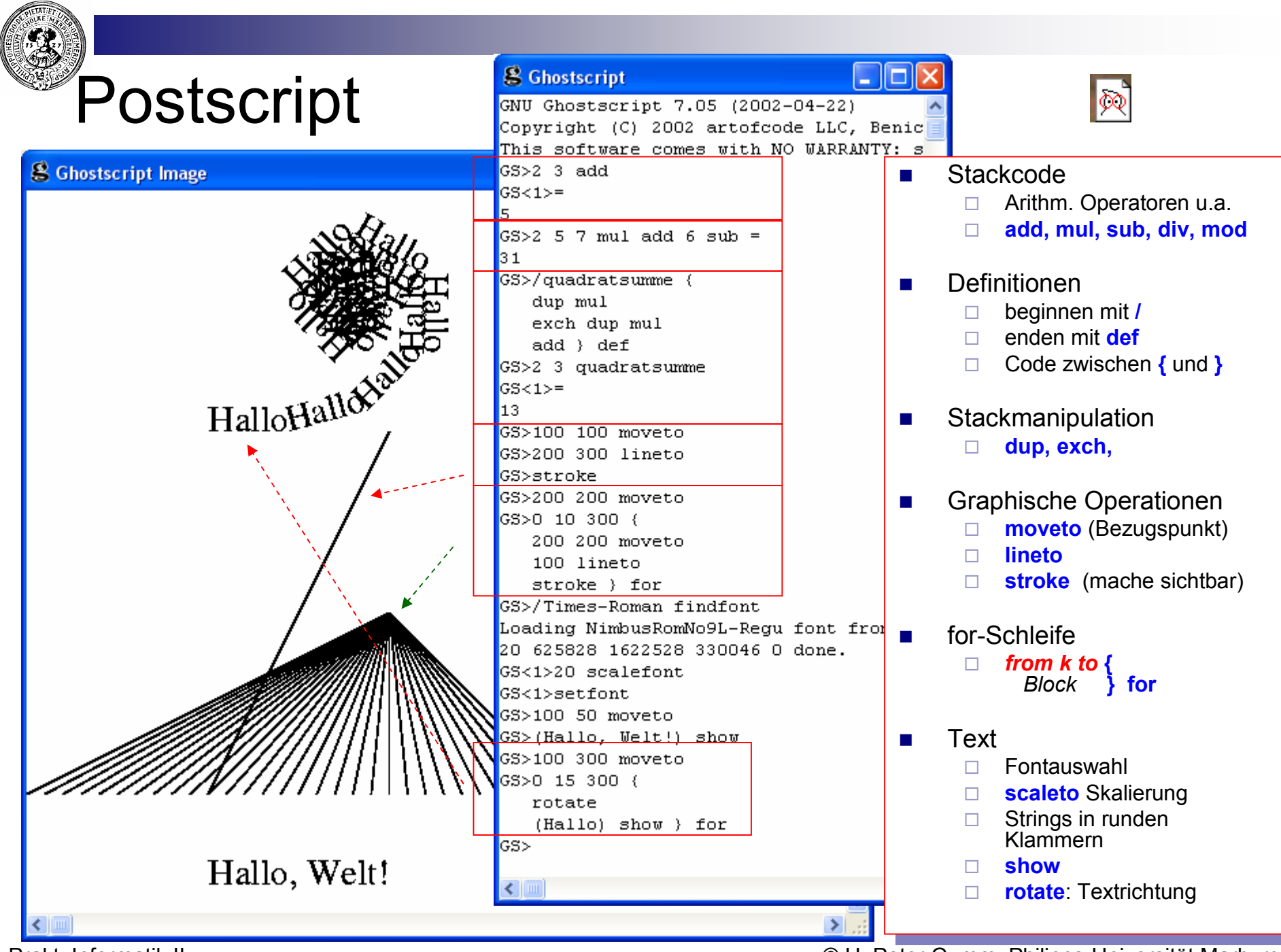

Prakt. Informatik II

© H. Peter Gumm, Philipps -Universit ät Marburg

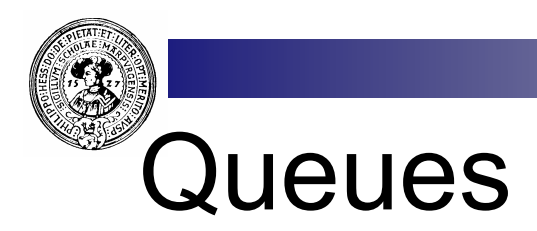

- **Behälter Datentyp** 
	- □ Zugriff immer auf Objekt, das am längsten im Behälter ist
	- $\Box$  First In First Out FIFO
- **n** Warteschlange
	- □ Schlange in der Bäckerei
	- $\Box$  An der Bushaltestelle
- **n** Operationen
	- □ enQueue einfügen
	- $\Box$  deQueue entnehmen
	- $\Box$  is Empty ist noch ein Element vorhanden ?
	- $\Box$  front nächstes Element

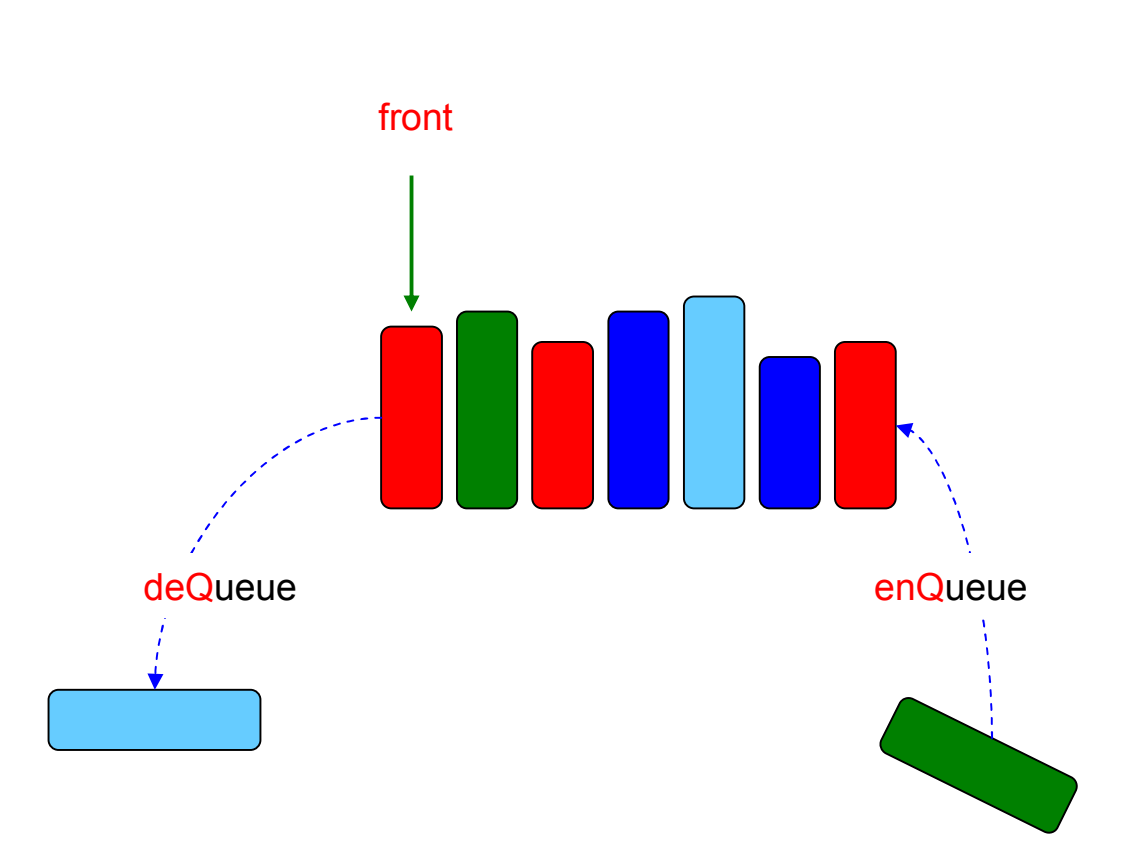

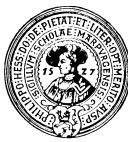

### Queues - Warteschlangen

- **n** FIFO Behälter
- Sort Queue Q von Objekten

#### **n** Operationen:

- ¨ enQ : *Queue* × *Object* → *Queue*
- ¨ deQ : *Queue* → *Queue*
- ¨ emptyQueue : → *Queue*
- ¨ front : *Queue* → *Object*
- ¨ isEmpty : *Queue* → *boolean*

#### n (Bedingte) Gleichungen

- $□$  isEmpty(q)  $\Rightarrow$  deQ(enQ(q,x)) = emptyQueue
- $\Box$   $\rightarrow$  isEmpty(q)  $\Rightarrow$  deQ(enQ(q,x)) = enQ(deQ(q),x)
- $□$  isEmpty(q)  $\Rightarrow$  front(enQ(q,x)) = x
- $\Box$   $\rightarrow$  isEmpty(q)  $\Rightarrow$  front(enQ(q,x)) = front(q)
- □ isEmpty(emptyQueue)=true
- $\Box$  is Empty(enQ(q,x)) = false

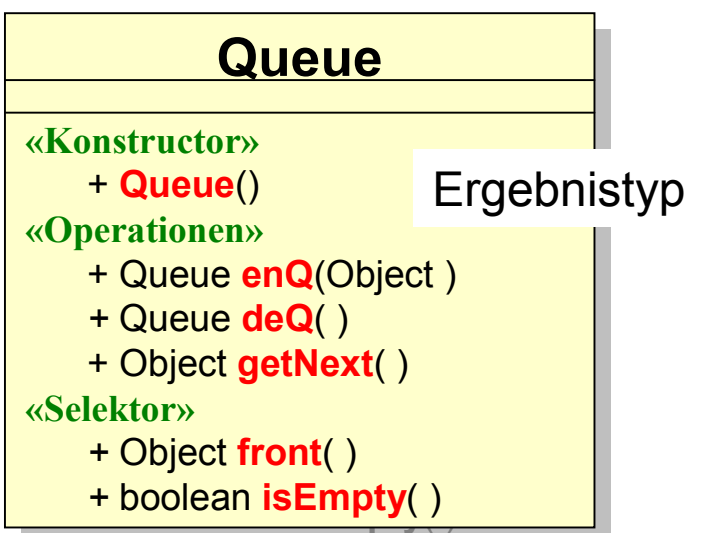

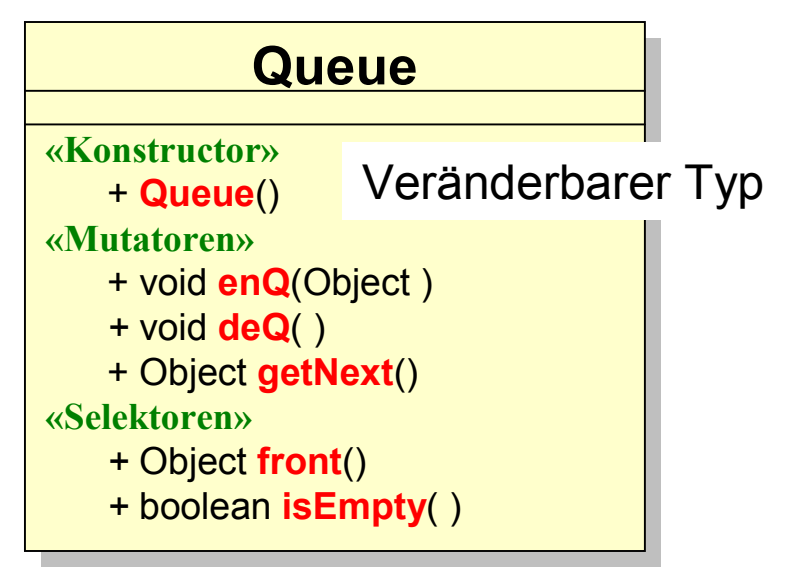

Prakt. Informatik II © H. Peter Gumm, Philipps-Universität Marburg

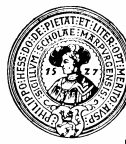

# Beispiele von Queues

- n Kanal
	- □ Daten müssen in der richtigen Reihenfolge ankommen
		- Sender schreibt in den Kanal,
		- **Empfänger liest aus dem Kanal**
- Puffer (engl.: buffer)
	- □ Lesen aus einer Datei
		- $\blacksquare$  Festplatte schreibt in den Puffer
		- **n** Programm liest aus dem Puffer
		- **Norteil: Zeitliche Entkopplung**
	- □ Schreiben einer Datei
		- **n** analog
- Warteschlange
	- □ Printerqueue
		- Programm schreibt Druckauftrag in die Printerqueue
		- **n** Drucker arbeitet alle Druckaufträge in der Reihenfolge des Ankommens ab
- Pipe (üblich unter Unix/Linux)
	- □ Verbindung zweier Programme
		- **n** Programm 1 leitet Ausgabe in pipe
		- **Programm 2 entnimmt Eingabe aus der Pipe**

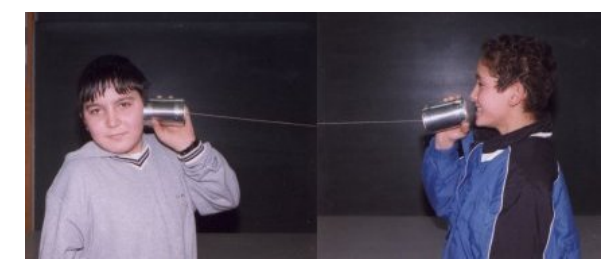

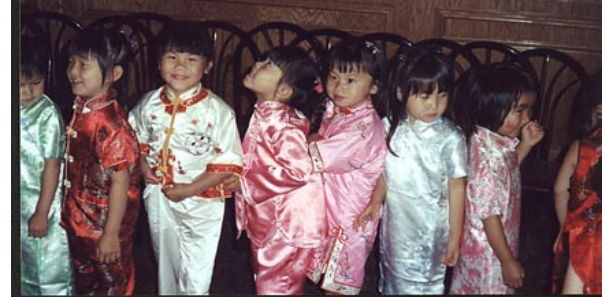

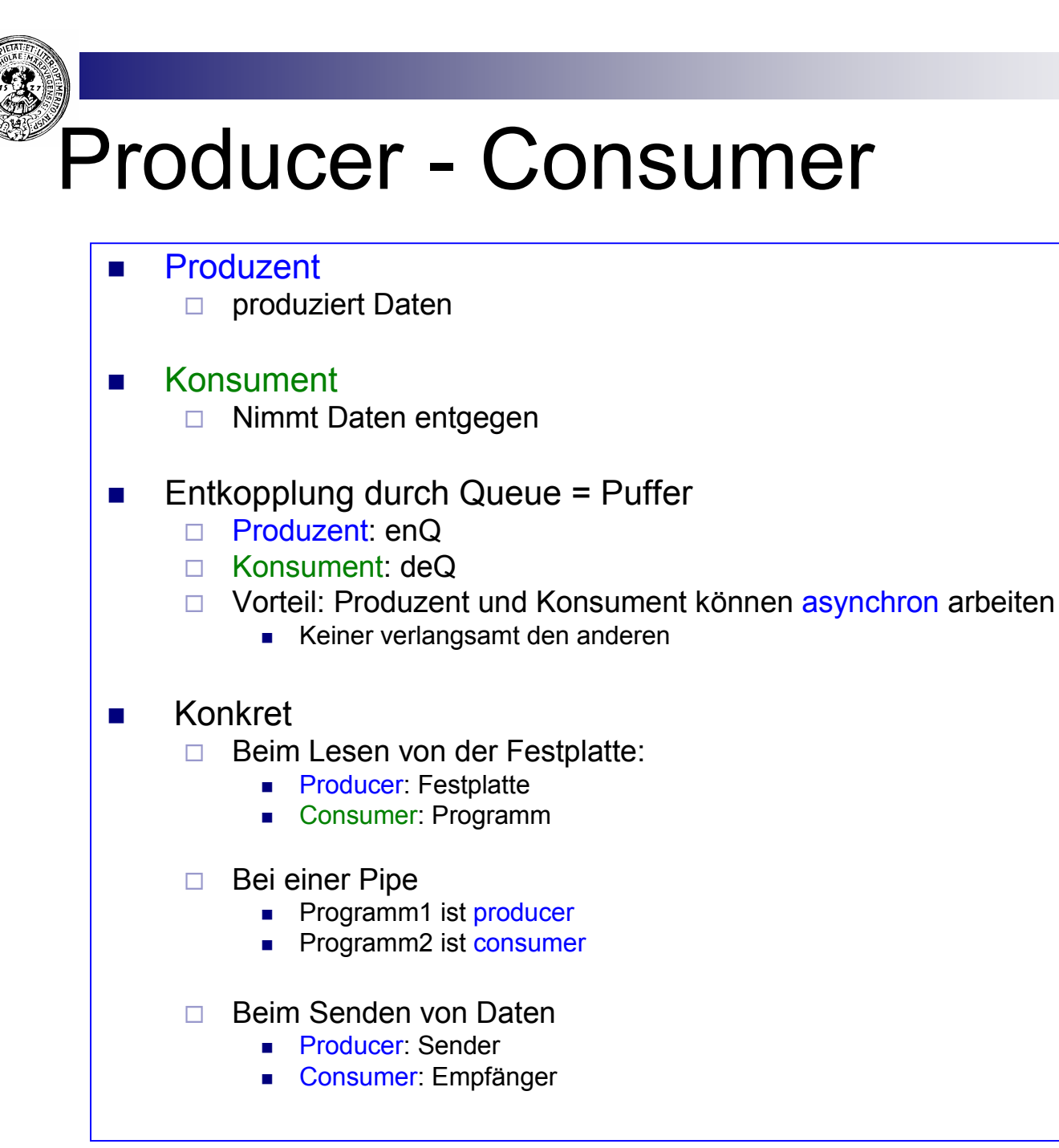

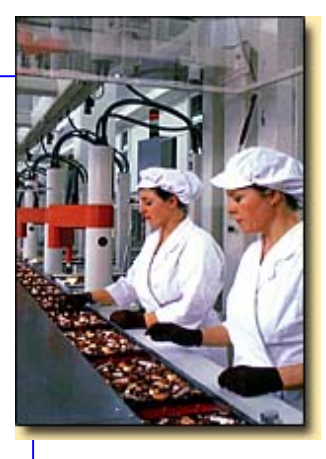

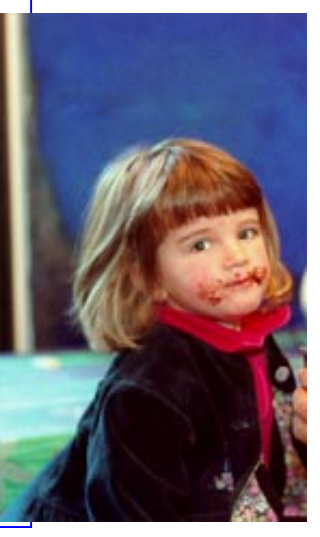

Prakt. Informatik II © H. Peter Gumm, Philipps-Universität Marburg

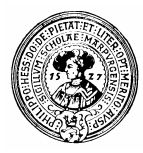

### Producer-Consumer-Protokoll

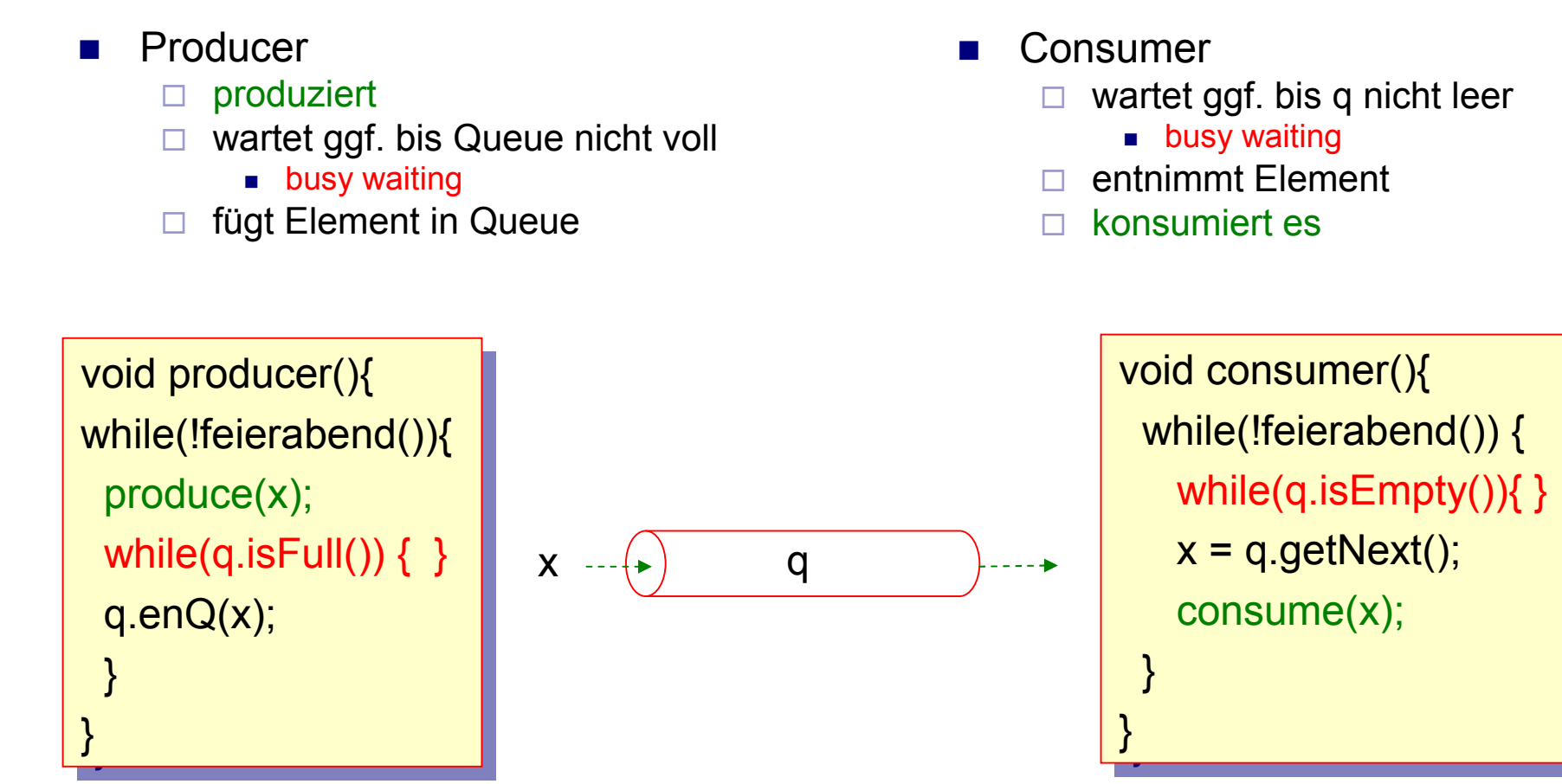

Eine volle Queue beim Producer, bzw. eine leere Queue beim Consumer Eine volle Queue beim Producer, bzw. eine leere Queue beim Consumer führt nicht zu einer Exception, sondern veranlasst den Benutzer zum Warten. führt nicht zu einer Exception, sondern veranlasst den Benutzer zum Warten.

# Queue Implementierung mit Array

- Behälter: Ein Array *theQueue* 
	- ¨ Zeiger: *front*, *back*
		- **n** *front* zeigt auf erstes Objekt
		- <sup>n</sup> *back* auf den nächsten freien Platz
	- □ **enQ**(Object e)
		- $\blacksquare$  theQueue[back] = e; back++;
	- $\Box$  *deQ()* 
		- if  $(!$  is  $Empty()$  front $++;$
	- □ *isEmpty*()
		- $r = \text{back}$
- **n** Problem
	- ¨ Bereich zwischen *front* und *back* wandert durch den Array
	- Array kann verlassen werden, auch wenn nur wenige Elemente gespeichert sind

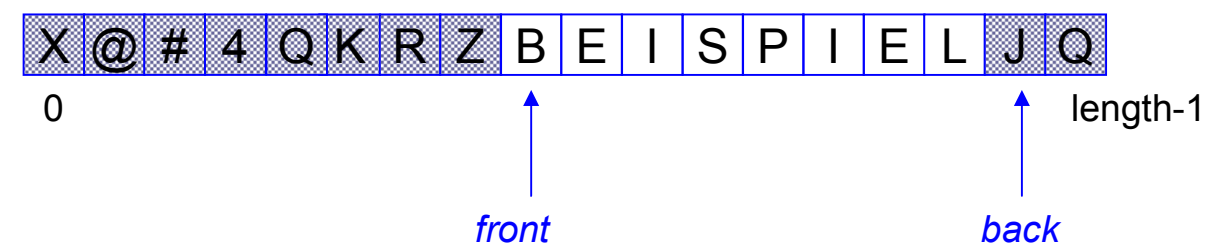

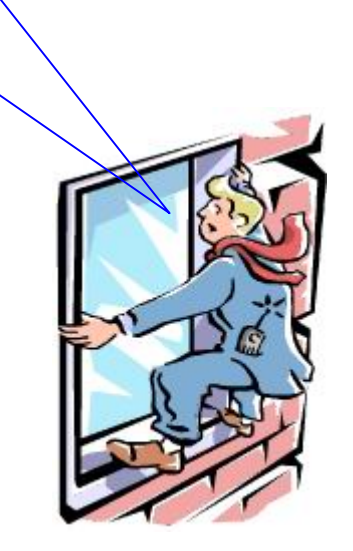

Prakt. Informatik II © H. Peter Gumm, Philipps-Universität Marburg

Nur wenige Elemente in der Queue, aber schon gefährlich nahe am Abgrund

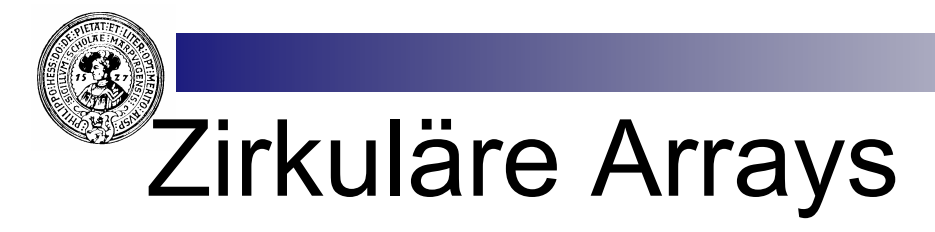

- n Gedanklich: Verklebe Ende des Arrays mit seinem Anfang
- **n** Mathematisch Berechne Array-Indizes modulo seiner Länge
- n statt
	- $\Box$  front++
- $\blacksquare$  rechne
	- $\Box$  front = (front+1)% length
- **n** Aber wann ist der Array leer
	- $\Box$  front == back
	- $\Box$  kann bedeuten
		- n voll
		- leer
	- ¨ Zusätzliche Boolesche Variable
		- $\blacksquare$  empty
	- $\Box$  Wird von enQ/deQ ggf. gesetzt

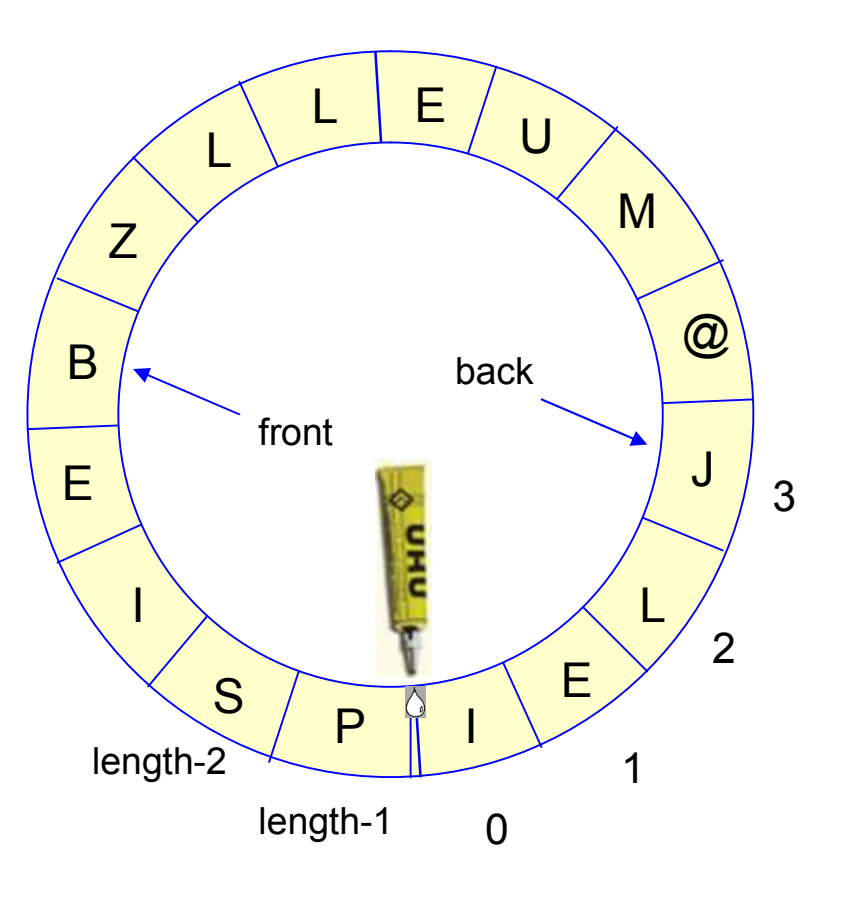

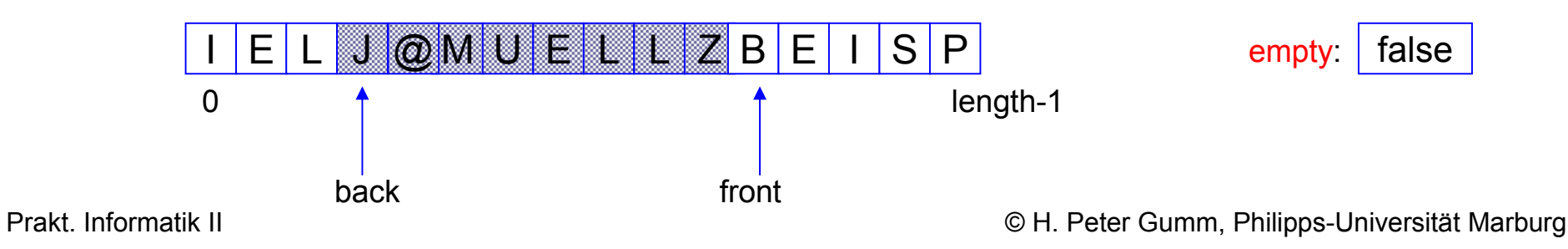

### Implementierung der Queue

```
■ Array mit Zeigern …
    \Box front : erstes Element
    \Box back: Position für das
       nächste zu 
       speichernde Element
  n … und
    ¨ boolesche Variable : 
       full
n Klasseninvariante …
```
 $\Box$  front==back ⇔ leer ⊕ voll  $\Box$  length  $\geq 0$ 

n … diese muss von  $\Box$  jedem Konstruktor  $\Box$  jeder Operation erhalten werden.

```
public class BoundedOueue{
// Der Behälter
  private Object[] theQueue;
  private int maxSize=100;
// Das vorderste Element:
  private int front=0;
// Die Position für das nächste Element:
  private int back=0;
// Falls front==back ist Queue voll oder leer
  private boolean full=false;
// Eine Klassen-Invariante
  private boolean invariante(){
    return
      (front==back) == (isEmpty() ^ isFull())\&\&\; length() >= 0;
/** Konstruktor für Queue mit Kapazität size */
  public BoundedQueue(int size){
    maxSize = size;theQueue = new Object(maxSize;
    assert invariante();
```
# enQ, deQ, getNext

 $\blacksquare$  next()

- $\Box$  "biegt" den Array zu einem Ring
- $\Box$  natürlich nur, falls wir exklusiv damit im Array navigieren

 $\blacksquare$  enQ()

 $\Box$  prüft full

 $\Box$  setzt es evtl.

 $\blacksquare$  deQ()  $\Box$  setzt: full=false

 $\blacksquare$  length()

 $\Box$  benötigt die mathematisch korrekte Version von "modulo"

```
private int next (int n) {
    return (n+1) %maxSize;
public void enQ(Object o) throws Exception{
 if (full) throw new Exception ("Queue Full");
  else{
   theOueue[back] = \circ:
    back = next (back):full = (front == back);-3
 assert invariante():
-3
public void deQ() throws Exception{
 if (isEmpty()) throw new Exception("Queue Empty");
  else(front = next (front);full = falseassert invariante();
public boolean isEmpty(){
  return Ifull && front==back;
public int length () {
  return full? maxSize : ((back-front+maxSize)% maxSize) ;
```
# Anwendung von Queues

- **n** Eine einfache Simulation
	- $\Box$  Ein Laden hat k Kassen
	- □ Zu zufälligen Zeiten kommen Kunden
		- im Schnitt n proStunde
		- $\Box$  aber mal mehr mal weniger
	- $\Box$  Sie laden ihre Einkaufswagen
		- $m$  mit 1 45 Artikeln
		- zufällig verteilt
		- gehen dann zur Kasse mit der kürzesten Schlange
	- □ Kassiererin braucht
		- 1 sec pro Artikel
		- 9 sec zum Kassieren
	- $\Box$  Wieviele Kassen müssen besetzt sein, damit
		- 90 % der Kunden nicht länger als 5 min warten müssen ?

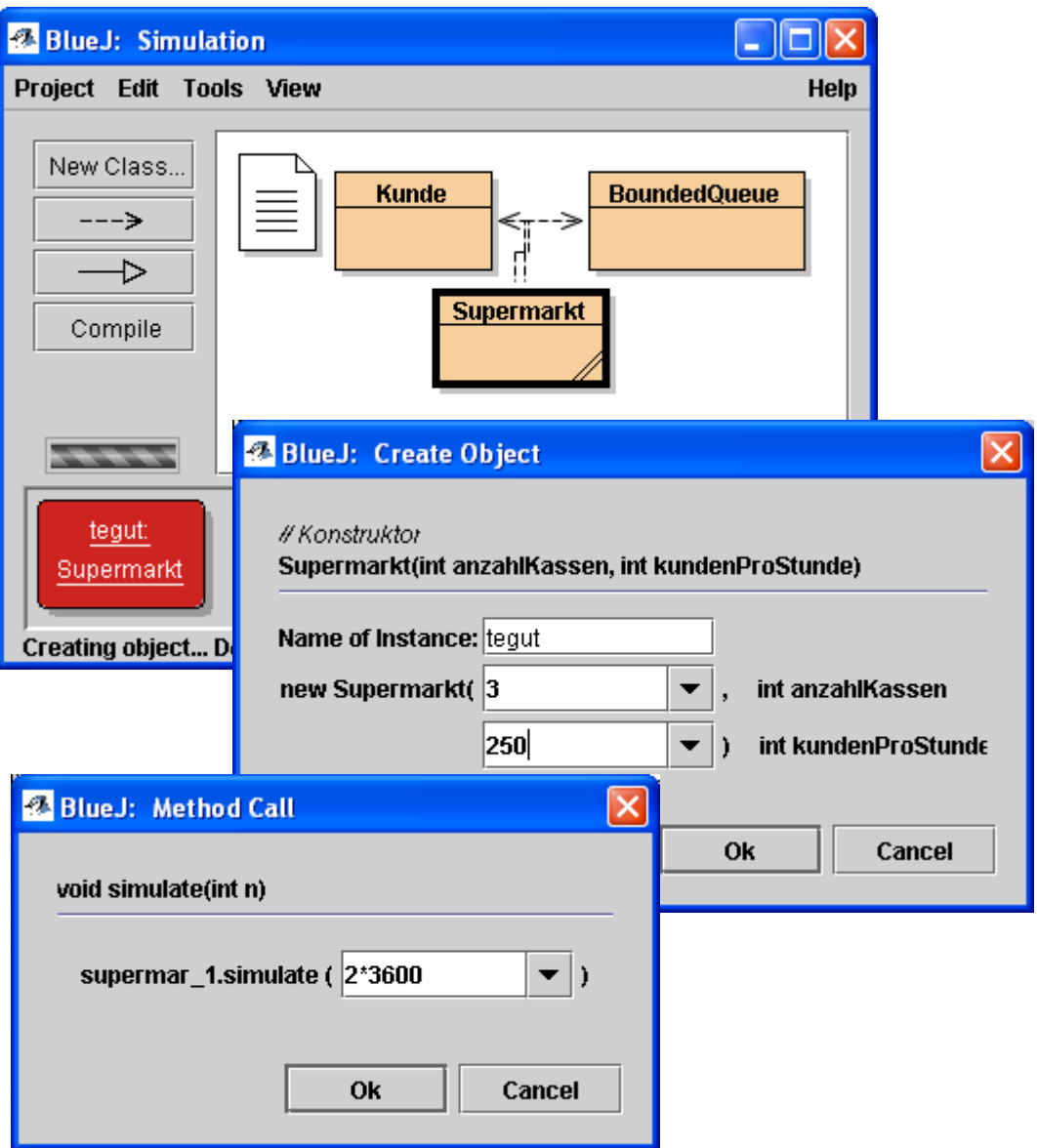

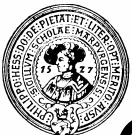

# Codefragment – und Ausgabe

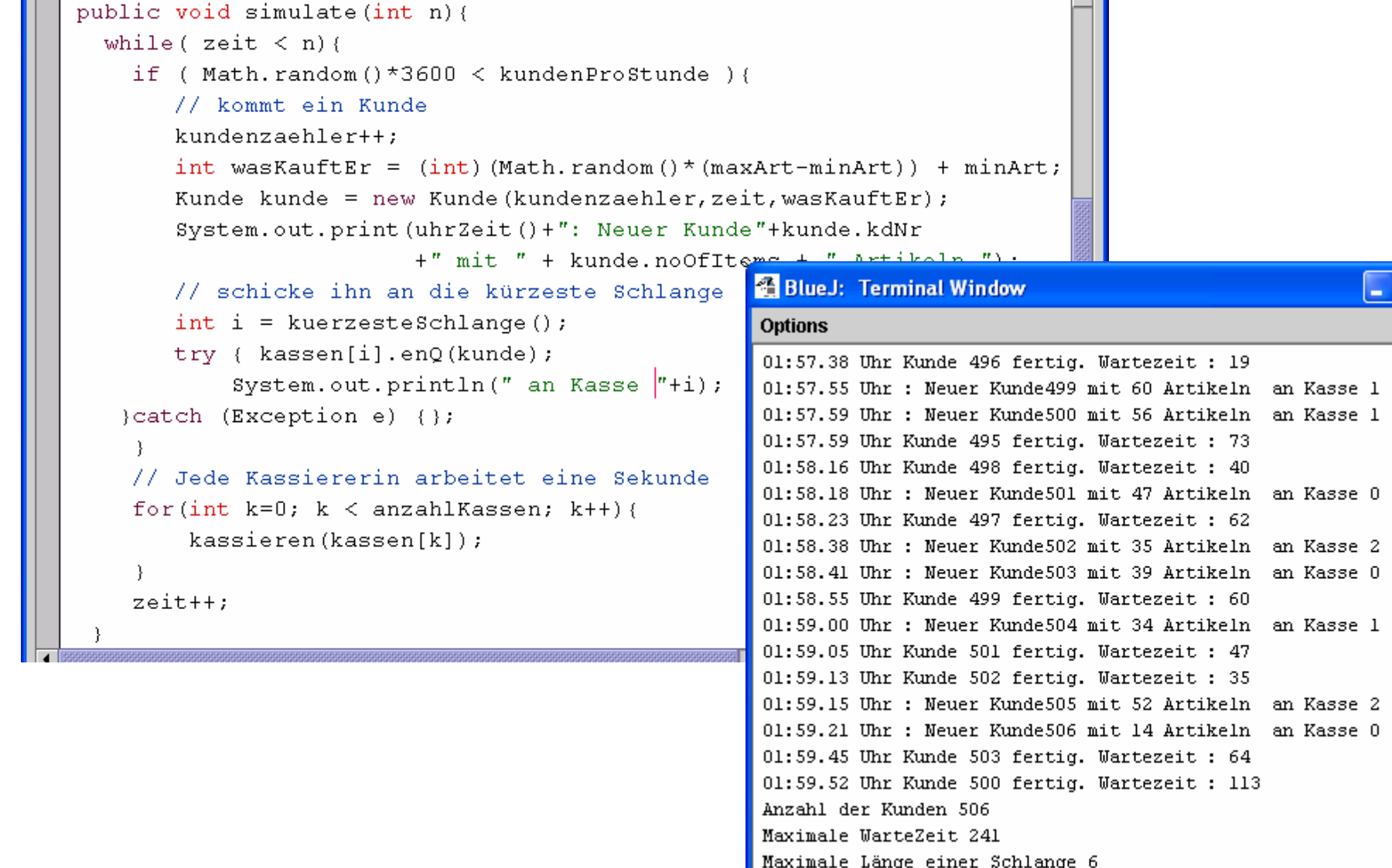

<del>-</del><br>Prakt. Informatik II © H. Peter Gumm, Philipps-Universität Marburg

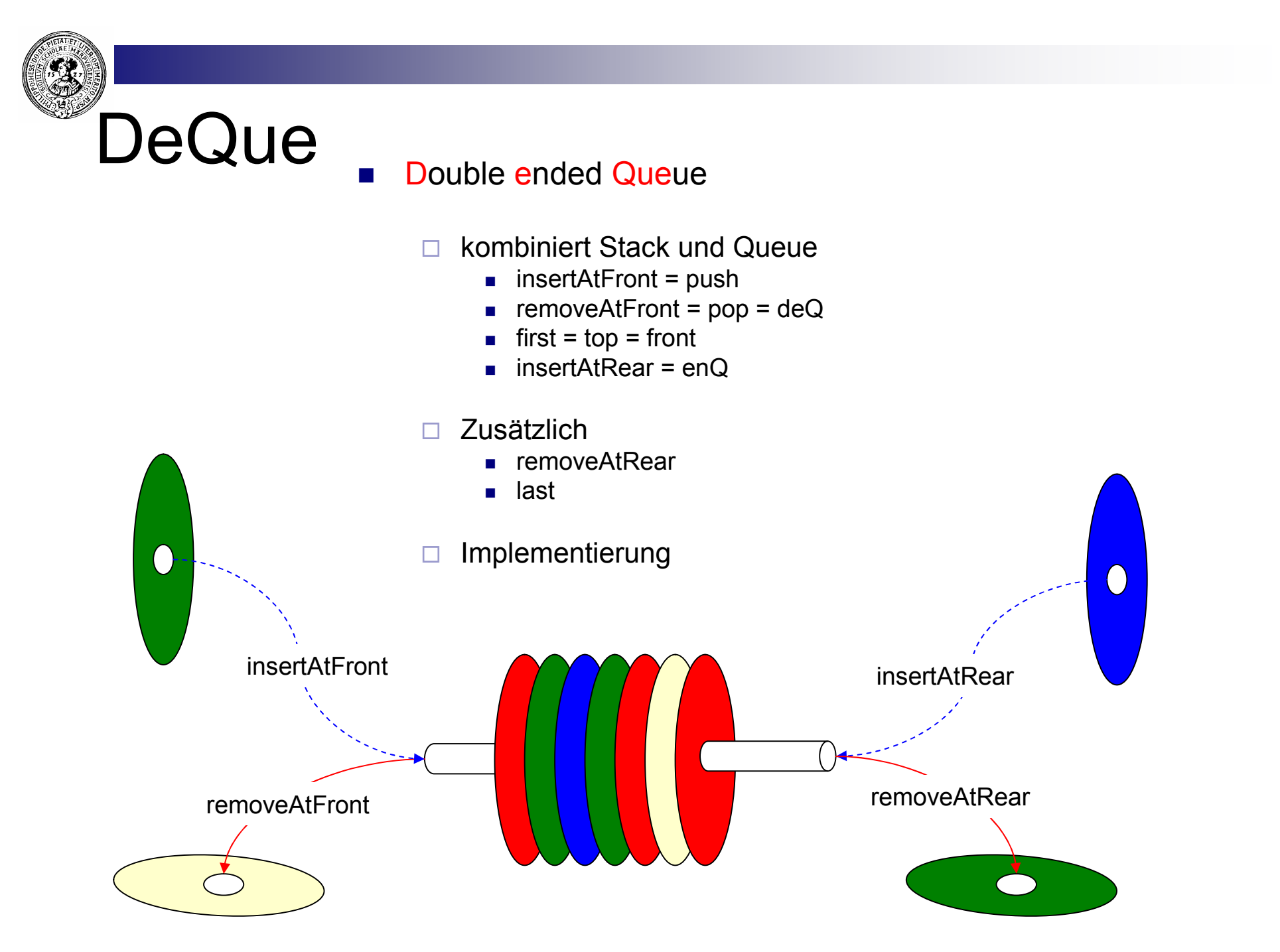